**Table des matières**

# **Une adaptation française des normes bibliographiques de l'American Psychological Association (APA)**

**D'après la 7 e édition du** *Publication manual* **(2020)**

**Marc Couture**

**11 janvier 2024**

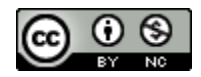

Ce texte, disponible à **[http://profmcouture.ca/apa/normes\\_apa\\_francais.pdf](http://profmcouture.ca/apa/normes_apa_francais.pdf)**, est mis à disposition selon les termes de la licence Creative Commons **Attribution - Pas d'[Utilisation Commerciale 4.0](http://creativecommons.org/licenses/by-nc/4.0/deed.fr) International**

#### **Note**

Ce document reproduit le contenu du site **<http://profmcouture.ca/apa>**, tel qu'il était à la date indiquée ci-dessus. Ce site, régulièrement mis à jour, a été basé au départ sur celui de Paul Thirion, de l'Université de Liège (**<http://doclib.ulg.ac.be/apa>**).

# Table des matières

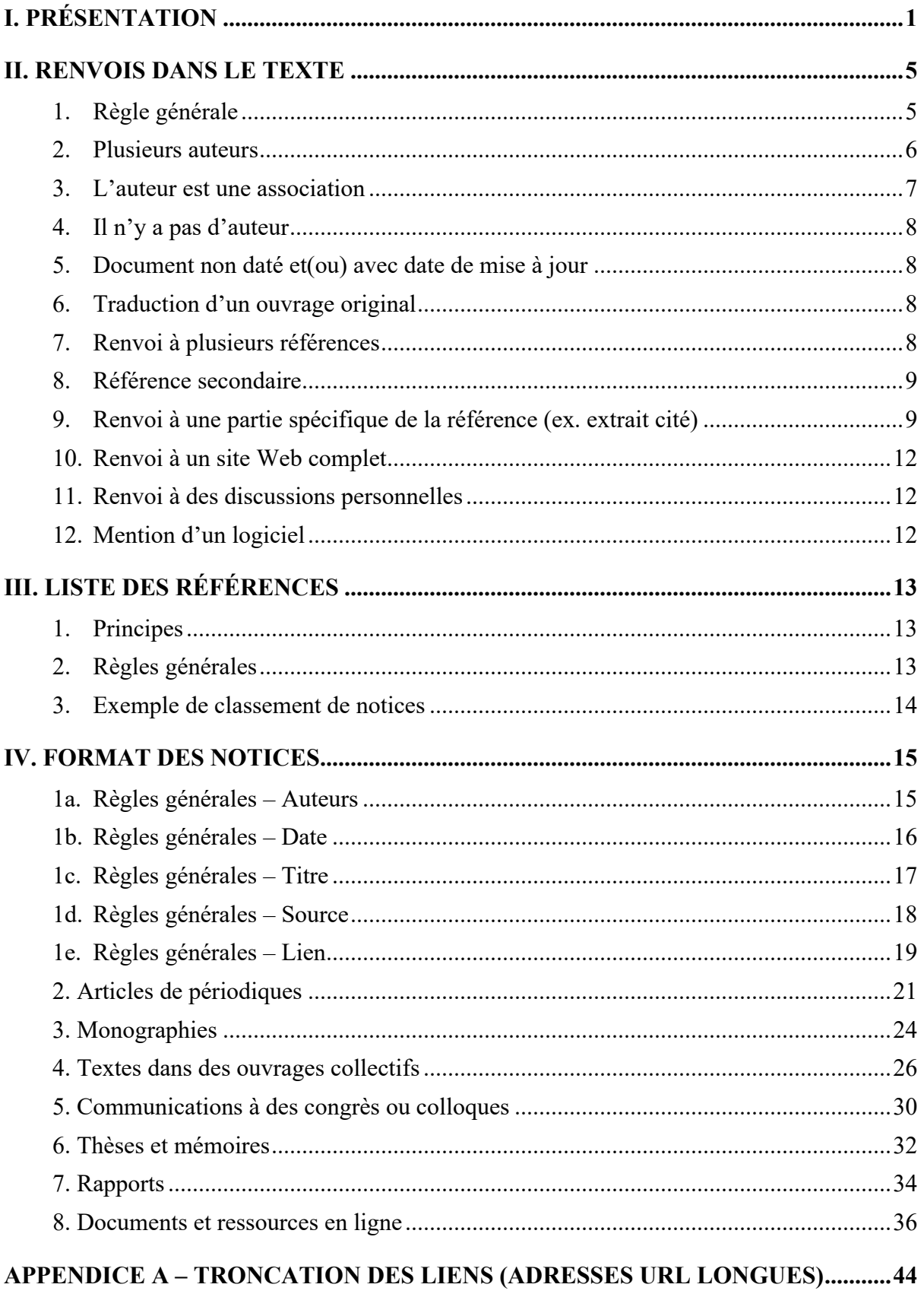

# **I. Présentation**

<span id="page-2-0"></span>Ce site a été conçu par Marc Couture, professeur honoraire de **l'[Université TÉLUQ](http://teluq.ca/)** (Montréal, Canada), au départ (2010) pour la *Revue internationale des technologies en pédagogie universitaire* (**[RITPU](http://ritpu.org/)**). Il reprenait en bonne partie, avec l'aimable autorisation de son auteur, un site créé par Paul Thirion (maintenant nommé **[APA@ULiège](file:///C:/Users/jaamc/OneDrive/Documents/__Services/RITPU/Références/site%20APA/temp)**), du Réseau des Bibliothèques de l'Université de Liège (Belgique).

Les modifications que M. Couture a apportées au site de M. Thirion, qui se sont multipliées avec les années, touchent deux dimensions.

- Plusieurs caractéristiques du site et de son contenu : structure, navigation, formulation et terminologie (notamment les termes « renvoi » et « notice »), exemples (encadrés en gris).
- La langue du document contenant les références, qui se reflète dans les éléments bibliographiques : l'anglais, pour le site APA@ULiège, où l'on applique les normes anglaises officielles du *Publication manual*, et le français, pour l'adaptation proposée ici.

Le **[tableau](file:///C:/Users/Marc/Documents/__Services/RITPU/RÃ©fÃ©rences/site%20APA/Presentation.htm%23tableau1) 1** fournit une vue d'ensemble des différences entre les normes APA originales (anglaises) et l'adaptation proposée ici (il n'existe pas d'adaptation officielle en français).

Le **[tableau](#page-6-0) 2** décrit les principales différences entre la version 7 et la version 6 des normes.

Pour plus d'informations sur les normes bibliographiques APA originales (anglaises), vous pouvez consulter :

- le site **[apastyle.org](http://www.apastyle.org/)**, qui fournit quelques consignes relatives à la rédaction d'ouvrages scientifiques (en anglais) et un tutoriel, de même que quelques documents et ressources (notamment des **[consignes](https://apastyle.apa.org/style-grammar-guidelines)** et un **[blogue](https://apastyle.apa.org/blog)**) présentant les règles de base touchant les renvois et références;
- le guide officiel, qui couvre tous les aspects de la publication en psychologie : American Psychological Association. (2020). *Publication manual of the American Psychological Association* (7<sup>e</sup> éd.). **<https://doi.org/dfbx>**

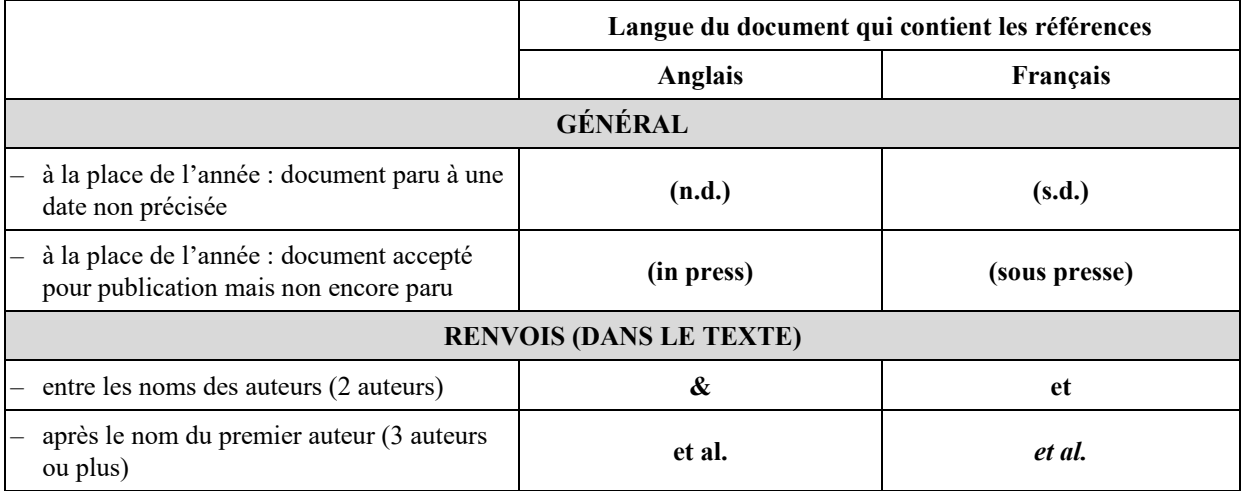

**Tableau 1** Différences entre les normes bibliographiques APA anglaises et françaises

| entre les noms des deux derniers auteurs<br>(3 auteurs ou plus, pour distinguer des<br>références avec les mêmes premiers<br>auteurs) | , &                                                                                                 | et                                                                                                 |
|----------------------------------------------------------------------------------------------------|----------------------------------------------------------------------------------------------------|----------------------------------------------------------------------------------------------------|
| renvoi à un ouvrage cité par celui qu'on a<br>consulté (seulement ce dernier figure dans<br>la liste de références)                   | as cited in                                                                                         | cité dans                                                                                          |
| renvoi à un chapitre d'un ouvrage                                                                                                    | (, Chapter YY)                                                                                      | (, chap. YY)                                                                                       |
| numéro de section ou de paragraphe d'un<br>extrait cité (document non paginé)                                                         | (, Titre_De_Section section)<br>(, "Titre_Tronqué" section)<br>(, para. YY)                         | (, section Titre_de_section)<br>O <sub>11</sub><br>(, section « Titre_tronqué »)<br>(, paragr. YY) |
| NOTICES (À LA FIN, DANS LA LISTE DES RÉFÉRENCES)                                                                                      |                                                                                                    |                                                                                                    |
| entre les noms des deux (derniers) auteurs<br>$(2 \land 20 \text{ auteurs})$                                                          | $, \alpha$                                                                                          | et                                                                                                 |
| entre un titre et un sous-titre                                                                                                    | Titre en anglais : Title: Subtitle<br>Titre en français : Titre : sous-titre ou Titre. Sous-titre   |                                                                                                    |
| majuscule au début des mots dans le nom<br>de la revue                                                                                | Nom anglais : tous les mots (sauf articles, adverbes, etc.)<br>Nom français : premier mot seulement |                                                                                                    |
| référence à l'ensemble d'un numéro<br>thématique d'une revue                                                                          | [Special issue]                                                                                     | [numéro thématique]                                                                                |
| début de la description du document plus<br>vaste dont fait partie le document cité                                                   | In                                                                                                  | Dans                                                                                               |
| après le(s) nom(s) du(es) directeur(s) de<br>publication                                                                              | (Ed.) ou (Eds.)                                                                                     | (dir.)                                                                                             |
| emplacement (pages) d'un texte dans un<br>document plus vaste                                                                         | $(pp. XX-YY)$ ou $(p. XX-YY)$                                                                       | $(p. XX-YY)$                                                                                       |
| numéro du document dans une série                                                                                                    | ( No. YYYYY)                                                                                        | ( n° YYYY)                                                                                         |
| thèse de doctorat non diffusée en accès<br>libre                                                                                      | Title [Unpublished doctoral<br>dissertation].                                                       | Titre [thèse de doctorat<br>inédite].                                                              |
| ouvrage traduit ou réédité                                                                                                    | . (Original work published<br>YYYY)                                                                 | . (Ouvrage original publié en<br>YYYY.)                                                            |
| date de consultation d'un document en<br>ligne susceptible d'être modifié                                                             | <b>Retrieved Month Day, Year,</b><br>from http://                                                   | Récupéré le jour mois année<br>de http://                                                          |

**Tableau 2** Principales différences entre les versions 7 et 6 des normes bibliographiques APA.

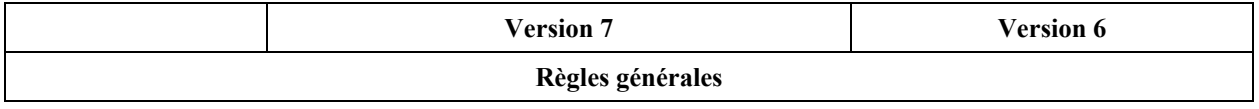

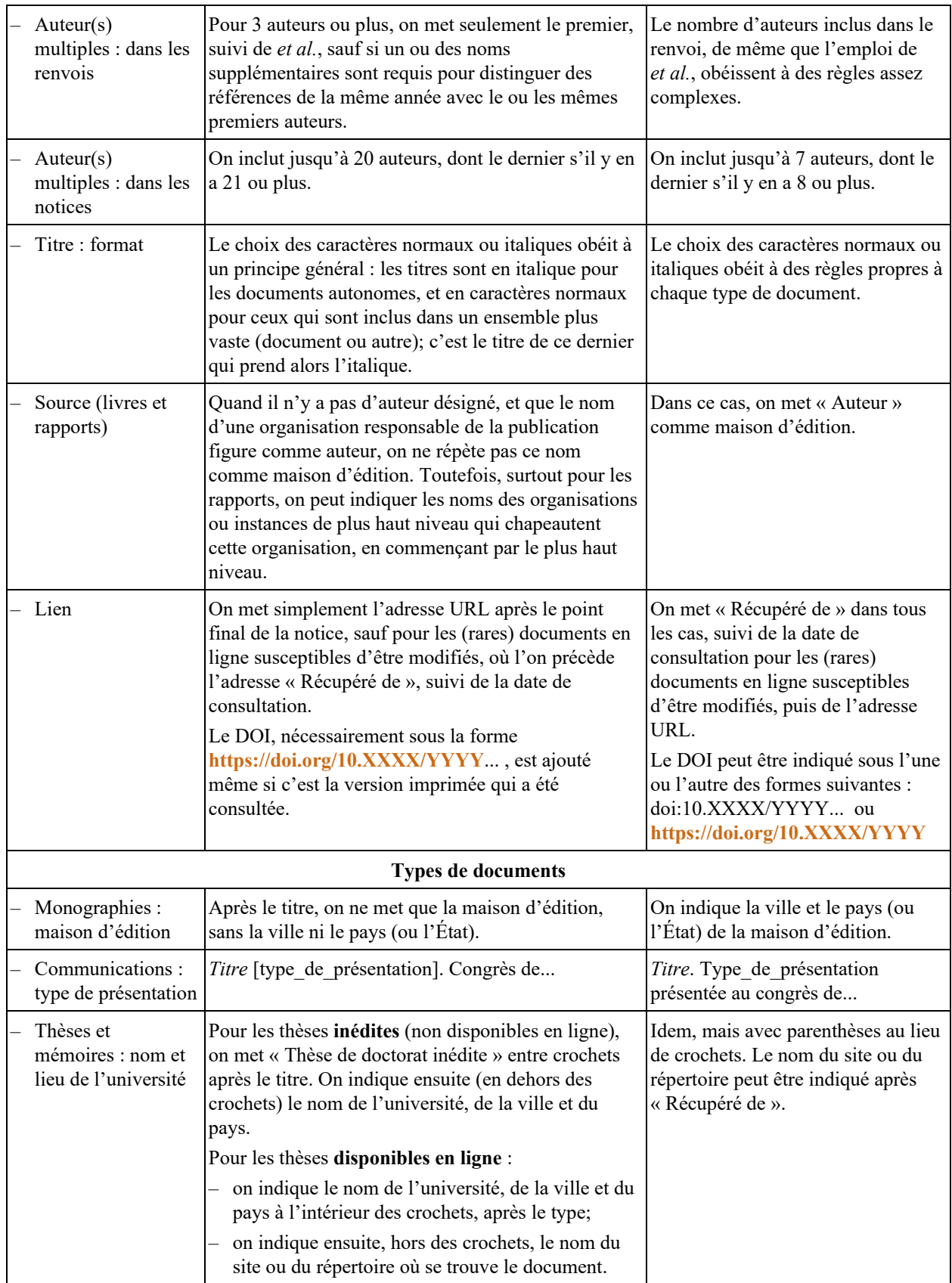

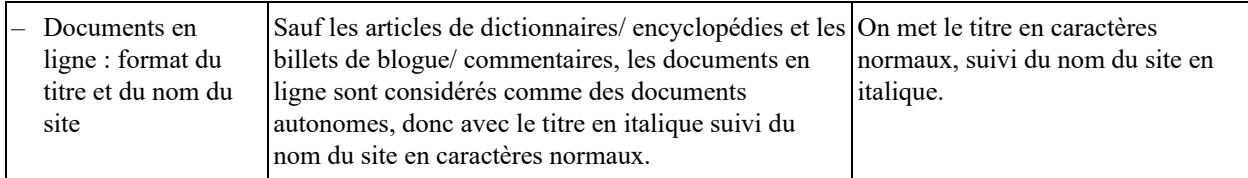

# **II. Renvois dans le texte**

<span id="page-6-0"></span>Par définition, un document scientifique comporte dans le texte de nombreux renvois à d'autres textes scientifiques qui appuient ce que l'on avance et dont, parfois, des extraits sont cités. C'est ce que l'on appelle les **sources**.

Afin de faciliter le travail du lecteur, les normes de publication de l'APA sont très précises quant au format de ces renvois.

#### **Sommaire**

- 1. **[Règle générale concernant les renvois](#page-6-1)**
- 2. **[La référence comporte plusieurs auteurs](#page-7-0)**
- 3. **L'[auteur est une association](#page-8-0)**
- 4. **Il n'y a pas d'[auteur \(ex. entrée de dictionnaire\)](#page-9-0)**
- 5. **[Le document est non daté, ou il y a deux dates \(création et mise à jour\)](#page-9-1)**
- 6. **[La référence est la traduction d](#page-9-2)'un ouvrage original**
- 7. **[Renvoi multiple \(à plusieurs références\)](#page-9-3)**
- 8. **[Renvoi à un document cité par un autre auteur \(référence secondaire\)](#page-10-0)**
- 9. **[Renvoi à une partie spécifique de la référence \(ex. extrait cité\)](#page-10-1)**
- 10. **[Renvoi à un site web complet](#page-13-0)**
- 11. **[Renvoi à des discussions personnelles](#page-13-1)**
- 12. **[Mention d](#page-13-2)'un logiciel**

## <span id="page-6-1"></span>**1. Règle générale**

La règle générale est de signaler systématiquement dans le texte, l'**auteur** et la **date** de chaque document cité.

Comme tous les documents cités dans le texte doivent **absolument** se retrouver dans la liste des références en fin de texte, cette clef **auteur + date** permettra sans équivoque de toujours retrouver la référence complète d'un document cité.

Cette citation peut se faire de trois manières différentes :

– Entre parenthèses : nom de **l'auteur** et **année** de publication séparés par une virgule :

... une tendance nette (Dupont, 2003) ...

• Si la parenthèse contient aussi du texte décrivant la référence, mettre une virgule avant et après l'année :

... est aussi observée (voir Racine, 2006, pour un autre exemple) ...

• Si le renvoi s'applique à du texte lui-même entre parenthèses, séparer le texte du renvoi par un point-virgule :

... d'autres causes (fatigue, intoxication; Robert, 2016) ...

– Nom de **l'auteur** dans le texte et **année** de publication entre parenthèses :

Comme Dupont (2003) le fait remarquer ...

– Nom de l'**auteur** et **année** de publication directement dans le texte :

En 2003, Dupont faisait remarquer ...

**Attention!** Dans un même paragraphe, on ne répète que le nom du ou des auteurs, sans la date, s'il est clair qu'on fait référence au même travail :

Comme le fait remarquer Dupont (2003), ce résultat [...]. En même temps, toujours selon Dupont, il ne faut pas en conclure que...

La règle générale est d'inclure dans le renvoi **uniquement** le nom des auteurs, sans les initiales des prénoms.

Cependant, si des ouvrages différents ont comme unique ou premier auteur des personnes ayant le même nom de famille et des initiales différentes, il faut ajouter leurs initiales respectives dans **tous** les renvois où ils figurent comme unique ou premier auteur, même si les années de publication diffèrent.

S. Tremblay (2003) affirmait que (...), alors que pour d'autres (F. Tremblay et Rochefort, 2005; J. Verreault *et al.*, 2004) il s'agissait plûtôt de ...

Dans une des premières études sur la question (S. Verreault, 1990) ... Après deux décennies, une autre voie a été proposée (A. Tremblay *et al.*, 2012) avec l'introduction de la notion de ...

## <span id="page-7-0"></span>**2. Plusieurs auteurs**

#### *Deux auteurs*

À chaque fois, citer les deux noms (si on place les deux noms dans la parenthèse, il faut les séparer par « **et »**).

Brown et Dolby (2015) ont montré que ...

Une équipe américaine (Brown et Dolby, 2015) a plutôt ...

En 2015, Brown et Dolby proposaient ...

#### *Trois auteurs ou plus*

On mentionne **uniquement** le nom du premier auteur suivi de « *et al.* »

```
... ont critiqué la méthode de Beauvais et al. (2007).
```
#### *Une seule exception :*

Selon la règle précédente, il peut arriver que deux références différentes de **la même année** seraient abrégées de la même manière.

Dans ce cas, inclure autant d'auteurs que nécessaire pour permettre de lever l'ambiguïté, suivis d'une virgule, puis de « *et al.* » s'ils n'ont pas tous été cités.

... Dupont, James, Brown *et al*. (1984) ainsi que Dupont, James, Bradner *et al.* (1984) ont ...

**Attention!** Comme « *et al.* », qui signifie « *et autres* », représente au moins deux noms, s'il ne reste qu'un auteur lorsqu'on a ajouté le ou les noms requis pour lever l'ambiguïté, on conserve ce dernier nom au lieu de le remplacer par « *et al.* ».

## *Cas particulier*

Si deux auteurs ou plus ont le même nom de famille, on répète simplement ce nom sans ajouter les initiales.

```
(Lafleur et Lafleur, 2007)
(Lafleur, Chartier et Lafleur, 2008)
```
Dans le second exemple ci-dessus, la présence de trois noms signifie que l'on retrouve ailleurs dans le texte un renvoi tel que (Lafleur, Chartier et Leblond, 2008), sinon le renvoi s'écrirait (Lafleur *et al.*, 2008).

Par ailleurs, la règle énoncée précédemment, concernant la présence de plus d'une référence dont l'auteur unique ou premier porte le même nom de famille, s'applique ici, mais au premier nom seulement : on ajoute seulement à ce nom les initiales du prénom. Le but poursuivi ici est de faciliter le repérage de la notice correspondante dans la liste des références, sans obligation de distinguer entre eux tous les auteurs portant le même nom de famille.

Une première étude (G. Tremblay et Tremblay, 2007) suggérait que ... Cependant, des travaux récents (F. Tremblay, 2015) ont remis en question cette interprétation.

Dans l'exemple ci-dessus, on pourrait retrouver dans la liste de références la notice « Tremblay, F. (2015). ... », suivie de « Tremblay, G. et Tremblay, F. (2007). ... » ou de « Tremblay, G. et Tremblay, R. (2007). ... ».

## <span id="page-8-0"></span>**3. L'auteur est une association**

#### *Deux cas possibles*

- S'il n'existe pas d'abréviation courante et bien connue, donner à chaque fois le nom entier.
- S'il existe une abréviation courante et que le nom de l'organisation figure dans plus d'un renvoi :
	- la première fois, donner le nom entier suivi de l'abréviation entre parenthèses (ou entre crochets, si le nom est déjà entre parenthèses);

Une équipe de chercheurs du Conseil national de recherches Canada (CNRC, 1987) a été la première à...

Une première étude sur le sujet (Conseil national de recherches Canada [CNRC], 1987) suggérait ...

• ensuite, indiquer uniquement l'abréviation.

Une étude plus approfondie (CNRC, 1995) a confirmé ....

## <span id="page-9-0"></span>**4. Il n'y a pas d'auteur**

Bien que cela soit assez rare, il peut arriver que le document ne comporte aucun auteur, pas même une association agissant en tant qu'auteur. Il s'agit alors d'un véritable document anonyme.

Dans ce cas, il suffit de citer les premiers mots du titre :

– entre **guillemets** pour un titre d'article ou de chapitre :

Une autre étude (« Le lien entre », 2008) conclut que ...

– en **italique** pour un titre d'ouvrage ou un nom de périodique :

Dans *La fin de la propriété* (2010), on présente ...

## <span id="page-9-1"></span>**5. Document non daté et(ou) avec date de mise à jour**

Si le document ne comporte aucune date de création ni (pour un document en ligne) de mise à jour, on indique « s.d. ».

Par ailleurs, les documents en ligne peuvent comporter deux dates : la date de création et la date de mise à jour. Ces dates peuvent en outre inclure le mois et le jour, mais on n'indique pas ces informations dans le renvoi.

- S'il n'y a qu'une seule date (création ou mise à jour), on indique seulement cette année-là.
- S'il y a une date de création et une date de mise à jour, on indique l'année de mise à jour.

(Lemire, s.d.; voir aussi Bélanger, 2007; Hébert, s.d.)

## <span id="page-9-2"></span>**6. Traduction d'un ouvrage original**

Si le document consulté et(ou) cité est une traduction d'un ouvrage original, on indique la date de parution de la traduction que l'on a consultée. Toutefois, si la traduction est beaucoup plus récente que l'original, on la fait précéder de la date de parution de l'original, suivie d'une barre oblique, « **/ »**.

Par exemple, pour un ouvrage paru en 1963 mais dont on consulte une traduction datée de 1994, on écrit :

Dans un ouvrage qui a marqué le domaine, Schön (1963/1994) remettait en question ...

## <span id="page-9-3"></span>**7. Renvoi à plusieurs références**

Régulièrement, on doit faire référence à plusieurs travaux pour appuyer un argument du texte. Dans ce cas, il faut :

- citer les différents travaux dans l'ordre dans lequel les notices apparaissent dans la liste des références, c'est-à-dire dans l'ordre alphabétique (et NON l'ordre chronologique);
- séparer les différents travaux par un point-virgule.

Si l'on cite différents travaux d'un même auteur ou groupe d'auteurs, ne pas répéter le ou les noms, mais séparer par une virgule les dates de ces différents travaux, en ordre chronologique (avec les « **s.d.** » au début et les « **sous presse** » à la fin).

Plusieurs études (Dorrow et O'Neal, s.d., 2018; Murray, 2016, 2017; Tremblay *et al.*, 2015, 2019a, 2019b, sous presse) suggèrent que ..

## *Cas particulier*

Si on s'appuie plus particulièrement sur une de ces références, on considère alors qu'il s'agit d'une **référence principale**.

Dans ce cas, on peut citer en premier lieu la référence principale, sans égard à l'ordre dans la liste de références, suivie d'un « **;** » puis de « **voir aussi** » et des autres références dans l'ordre normal (alphabétique), séparées par des « **;** ».

(Durand, 2014; voir aussi Albert, 2011; Williams, 2005)

## <span id="page-10-0"></span>**8. Référence secondaire**

Normalement, il faut citer uniquement des documents que l'on a consultés, afin de s'assurer que les ouvrages que l'on invoque ou les extraits que l'on reproduit sont réellement pertinents.

Cependant, pour des raisons pratiques, par exemple quand un document est introuvable ou très difficile à obtenir, on peut faire référence à ce document par l'intermédiaire d'un autre document plus récent qui le cite et qu'on a, lui, consulté.

Dans ce cas, il faut faire clairement apparaître que ce qu'on a lu, ce n'est pas le document original, appelé **document primaire**, mais un autre qui le cite, appelé **document secondaire**.

À cette fin, on indique le nom de l'auteur et l'année du document primaire, suivis, entre parenthèses, de « cité dans », le nom de l'auteur et l'année du document secondaire.

En 2007, Durand (cité dans Dupont, 2015) proposait que ...

Une nouvelle perspective (Durand et Brown, 2005, cité dans Dupont, 2015) a alors été mise de l'avant ...

Seul le document secondaire (Dupont, 2015, dans l'exemple ci-dessus) figure alors dans la liste des références.

Par ailleurs, il existe une **[règle particulière](#page-14-3)**, qui permet d'inclure dans la liste des références des ouvrages non cités dans le texte, et non nécessairement consultés, mais citées dans des métaanalyses. Ces dernières doivent par contre être dûment citées dans le texte et figurer dans la liste des références.

## <span id="page-10-1"></span>**9. Renvoi à une partie spécifique de la référence (ex. extrait cité)**

Il peut arriver que l'on souhaite faire référence à un élément particulier d'un document, comme par exemple un chapitre, une section, une page, un tableau, un graphique, afin de permettre au lecteur de retrouver rapidement l'information pertinente.

Cela est particulièrement important pour un extrait cité, où l'on indique la page ou, si c'est impossible (pour un document en ligne, par exemple), le numéro de section ou de paragraphe. On ajoute cette information dans la parenthèse, juste après la date, en la séparant par une virgule et en abrégeant les mots « page » **(p.)**, « chapitre » **(chap.)**, et « paragraphe » **(paragr.)**.

(Tremblay, 2015, figure 4)

(Dustin et Bred, 2008, p. 10)

(Winmorth, 2014, chap. 3)

(Hébert et al., 2016, paragr. 26)

(Brisson, 2009, section Analyse)

**Attention!** Lorsqu'on cite **textuellement** un auteur, il faut **toujours** mettre l'extrait soit entre guillemets, s'il contient moins de 40 mots :

Le privilège français restait cependant profondément arbitraire : « une grâce essentiellement révocable entre les mains du libraire » (Falk, 1937/1970, p. 166). Cela n'empêcha pas ...

soit en retrait, s'il est plus long.

Dans les deux cas, ou place le renvoi à la fin. Celui-ci peut être un renvoi complet, comme cidessus, ou encore mentionner seulement la partie du texte d'où provient l'extrait, si un renvoi à l'ouvrage est fourni avant l'extrait :

Foucault (2008) fournit une explication intéressante de la situation. Selon lui, vers le XVII<sup>e</sup> ou le XVIII<sup>e</sup> siècle :

On a commencé à recevoir les discours scientifiques pour eux-mêmes, dans l'anonymat d'une vérité établie ou toujours à nouveau démontrable; c'est leur appartenance à un ensemble systématique qui leur donne garantie, et non point la référence à l'individu qui les a produits. (p. 828)

## **Cas particulier : citation d'un extrait d'un ouvrage en anglais**

On cite l'extrait en anglais de la même façon qu'en français (voir ci-dessus), mais avec le texte anglais **en italique**, format généralement employé pour les éléments en langue étrangère.

– Si l'extrait est inséré au fil d'une phrase, on cherchera à le présenter explicitement, par exemple en le précédant des deux-points, de manière à éviter un brusque changement de langue. Ainsi, au lieu de :

[Forme à éviter] L'utilité perçue *(perceived utility*) est définie, selon Smith (2012), comme « *the extent to which a person believes that utilising a particular method or technique would enhance his or her job performance* » (p. 320).

on préférera :

[Forme appropriée] Smith (2012) définit l'utilité perçue (*perceived utility*) en ces termes : « *the extent to which a person believes that utilising a particular method or technique would enhance his or her job performance* » (p. 320).

## **Option : ajout de sa propre traduction**

En plus de l'extrait original anglais, on peut aussi ajouter sa propre traduction française, par courtoisie envers son lectorat, si l'on croit que tous ne maîtrisent pas suffisamment l'anglais.

Toutefois, pour que cette traduction n'ait pas préséance sur la version originale, nous vous suggérons de le faire comme suit.

– On ajoute un appel de note de bas de page après l'extrait original, immédiatement avant le guillemet fermant (pour un extrait au fil du texte) ou juste avant le point final (pour un extrait en retrait). La note contient la traduction, **sans guillemets**, avec majuscule au premier mot (même si ce n'est pas le cas dans l'extrait original) et un point final.

Smith (2012, p. 320) définit l'utilité perçue *(perceived utility*) en ces termes : « *the extent to which a person believes that utilising a particular method or technique would enhance his or her job performance*<sup>1</sup> ». De son côté, Goodyear (2020) propose une théorie de la pratique (*theory of practice*), qui enrichit notre compréhension de ce qui constitue une explication utile, et qu'il résume en ces termes :

To existing explanations based on patterns of correlation and theories of variance, practice theory adds process-based accounts which explain outcomes by carefully following the sequence of events through which a process unfolds and network-based accounts which trace the propagation of effects through networks of people and things<sup>2</sup>. (p. 1048)

1. À quel point une personne croit que l'utilisation d'un système particulier pourrait améliorer sa performance au travail.

2. Aux explications existantes fondées sur les modèles de corrélations et les théories de la variance, la théorie de la pratique ajoute, d'une part, des descriptions fondées sur les processus, qui expliquent les résultats en retraçant soigneusement la séquence des événements qui marquent le cours d'un processus et, d'autre part, des descriptions fondées sur les réseaux, qui suivent la propagation des effets au sein de réseaux de personnes et d'objets.

– Cependant, si l'extrait est très court (une dizaine de mots ou moins), au lieu d'un appel de note, on peut faire suivre l'extrait de la traduction elle-même, entre **crochets**, avant le guillemet fermant.

Cette technologie peut être qualifiée de préoccupante car, toujours selon ces auteurs (p. 20), « *though well adapted to the situation, it does not satisfy all safety requirements* [même si elle est bien adaptée à la situation, elle ne respecte pas toutes les exigences de sécurité] ».

## **Notes**

- Le *Publication manual* ne prévoit rien pour les extraits en langue étrangère. Les suggestions de cette section s'inspirent des **[suggestions](http://blog.apastyle.org/apastyle/translations)** fournies à ce sujet dans le blogue APA Style. Elles ne concernent pas les textes dont on a utilisé une traduction publiée ou diffusée. Dans ce cas, on cite cette traduction comme tout autre extrait en français. La notice bibliographique inclut alors des informations sur le document original (voir les **[règles](#page-19-0)  [générales sur la source](#page-19-0)**) qui permettent aux lecteurs intéressés de consulter l'extrait original.
- Pour une langue autre que l'anglais, on peut utiliser cette méthode pour citer le texte original et sa traduction, si l'on croit qu'une part suffisante de son lectorat peut lire cette langue.

## <span id="page-13-0"></span>**10. Renvoi à un site Web complet**

**Note**. Il existe une zone grise entre ce qui constitue un site complet et un document en ligne, quand un tel document est scindé en pages distinctes accessibles à l'aide d'un dispositif de navigation (hyperliens, boutons, menus). Si l'on décide de considérer l'ouvrage comme un document et non un site, les règles habituelles s'appliquent; on doit alors retrouver une notice complète dans la liste des références.

Lorsqu'on désire faire référence à un site complet plutôt qu'à un document ou à une section bien définie d'un site (avec titre et, le cas échéant, auteur), on indique simplement dans la parenthèse l'adresse URL complète du site.

Le groupe a mis en place un site très riche (**[http://www.adresse-du-site.ca](http://www.adresse-du-site.ca/)**) visant précisément cet objectif.

– On peut omettre le préfixe « **http://** », et même « **http://www** » si la partie « **www** », comme cela arrive souvent, n'est pas nécessaire pour accéder au site.

L'Université du Québec à Montréal a mis en ligne en 2007 son répertoire institutionnel de publications scientifiques Archipel (**[archipel.uqam.ca](http://archipel.uqam.ca/)**) ...

– On peut aussi, si le texte est destiné à être lu à l'écran, inclure le lien dans le nom du site ou sa description.

En 2007, l'Université du Québec à Montréal mettait en ligne le répertoire **[Archipel](http://archipel.uqam.ca/)**.

Le groupe a mis en place un **[site très riche](http://www.adresse-du-site.ca/)** visant précisément cet objectif.

On **n'inclut pas** le site dans la liste des références. Cette situation et la suivante sont les seules où un renvoi dans le texte ne correspond pas à une entrée dans la liste de références.

## <span id="page-13-1"></span>**11. Renvoi à des discussions personnelles**

Il peut arriver que l'on souhaite faire référence à une information qui n'est pas publiée mais que l'on a obtenue au cours d'une discussion personnelle (lettre, courriel, conversation, ...).

Dans ce cas, on ne peut évidemment s'approprier cette information. Il convient de la rapporter à son véritable auteur en indiquant dans un renvoi les initiales de son prénom, son nom, la mention « **communication personnelle »**, puis la date, aussi précise que possible.

(J. A. Rondal, communication personnelle, 21 février 2020)

<span id="page-13-2"></span>On **n'inclut pas** les communications personnelles dans la liste des références en fin de texte.

## **12. Mention d'un logiciel**

On indique simplement le nom du logiciel (pas en italique) suivi, lorsque cela peut être utile dans le contexte, du numéro de version entre parenthèses.

... le fureteur Firefox (version 43.0)...

Le logiciel doit figurer dans la liste des références (avec les **[informations requises](#page-41-0)**), sauf s'il s'agit d'un logiciel très connu et largement utilisé, tels Microsoft Word ou Firefox.

# **III. Liste des références**

## <span id="page-14-1"></span><span id="page-14-0"></span>**1. Principes**

La liste des références d'un document (section *Références*, parfois nommée de manière discutable *Bibliographie*) a pour but de permettre au lecteur de repérer et, idéalement, d'obtenir facilement **tous** les documents originaux cités dans le texte et sur lesquels s'appuie celui-ci. Il faut donc y placer :

- **tous** les documents **cités** explicitement dans le texte (avec ou sans extrait);
- mais **uniquement** ceux-ci.

Bien souvent, l'auteur a lu beaucoup plus de documents sur le sujet que ce qu'il cite effectivement dans le texte. Aussi est-il tenté d'ajouter ces références.

## **Mais, selon les normes de l'APA, cela est interdit**.

Si l'on souhaite faire bénéficier le lecteur de ces références intéressantes sur le sujet, rien n'interdit d'ajouter une seconde liste, appelée par exemple *Bibliographie* ou *Compléments bibliographiques*, reprenant ces autres références.

Cette seconde liste devra être **clairement distincte** de la liste des références proprement dite.

Par ailleurs, il est important de citer uniquement des document que l'on a consultés. C'est une question d'éthique, notamment parce que c'est la seule façon de vérifier ce qu'affirme ou démontre réellement les auteurs que l'on cite. De plus, citer un document dont on ne possède que la référence peut perpétuer les éventuelles erreurs que celle-ci pouvait contenir.

On ne cite donc que des documents qu'on a effectivement lus, sauf lorsqu'on cite de manière indirecte un document lui-même cité (souvent avec reproduction d'un extrait) dans un document qu'on a lu. Mais il faut garder à l'esprit que cette pratique dite de **[référence secondaire](#page-10-0)** présente des dangers : tout le monde connaît l'expression « citer hors contexte ».

## <span id="page-14-3"></span>*Attention!*

Il existe une autre exception à cette règle de n'inclure dans la liste de références que les documents cités dans le texte et que l'on a lus : on peut citer les références incluses dans des méta-analyses dans la liste des références en les faisant précéder du symbole « **\* »**.

En début de liste, on ajoutera une explication comme par exemple : « Les références précédées d'un astérisque désignent des études répertoriées dans des méta-analyses ». Ces méta-analyses seront, elles, dûment citées.

## <span id="page-14-2"></span>**2. Règles générales**

Une fois établie la liste des documents pouvant légitimement être cités, et donc des notices à inclure dans la liste de références, il reste à déterminer de quelle façon disposer et formater celles-ci afin de permettre au lecteur de faire rapidement, avec le moins de risques d'erreurs, le lien entre les renvois dans le texte et les notices correspondantes. Voici quelques règles à cette fin.

- La liste des références se place à la fin du texte.
- Les notices sont séparées par un espace simple.
- Les notices comportent un retrait gauche, sauf à la première ligne, qui commence à la marge.
- L'orthographe (nom des auteurs ou début du titre, dans certains cas) est identique à celle des renvois dans le texte.
- Les zones (ou champs) d'une notice (auteur, date, titre et source) sont séparées par des points.
- Les abréviations, sigles et acronymes sont systématiquement évitées, à quelques exceptions près (comme par exemple « **dir. »**, « **trad. »**, « **s.d. »**, « **chap. »**, « **vol. »**, « **nº »**).
- Les notices sont placées dans l'ordre suivant.
	- elles sont d'abord classées en ordre **alphabétique strict** des auteurs (sans tenir compte du « **et »**), c.-à-d. par nom de famille du premier auteur, puis initiales; pour un même premier auteur, on fait de même pour le second, et ainsi de suite;
	- si quelques documents ont exactement les mêmes auteurs dans le même ordre, les notices sont classées en **ordre chronologique ascendant**, avec les documents sans date en premier et les documents sous presse en dernier;
	- si quelques documents ont les mêmes auteurs et la même date, les notices sont classés en **ordre alphabétique des débuts de titre** (en faisant abstraction de l'article initial); on ajoute la lettre a, b, c... après la date (dans les renvois également).
	- l'ordre alphabétique se détermine lettre par lettre, sans tenir compte des espaces, traitsd'union, apostrophes, etc. Par exemple, Lalande vient avant L'Allier, Dupras avant Du Pré et La Teja avant Lateon.
	- pour les noms d'organisations qui commencent par un article, on ne tient pas compte de celui-ci.

## <span id="page-15-0"></span>**3. Exemple de classement de notices**

The Kahn Academy. (2020, 12 mai). *Khan Academy best practices ...* Karloff, B. et Kaufman, J. R. (2014). A new method ... Kaufman, J. R. (s.d.). About a ... Kaufman, J. R. (2015a). The control ... Kaufman, J. R. (2015b). Roles of ... Kaufman, J. R. (sous presse). New method of ... Kaufman, J. R., Jones, K. et Cochran, D. F. (2010). An ... Kaufman, J. R. et Karloff, B. (2011). A method ... Kaufman, J. R. et Karloff, B. (2013). An improved method ... Kaufman, J. R., Wong, D. F. et Palmer, F. (2004). Absolute ... Kaufman, J. S. et Ashton, B. (2000). The determination ... *L'ordre des notices suivantes illustre les règles pour les noms de famille* Kays, H. W. (1988). Comparison ... Kays, H. W. (2009). Comparison of ... Kays-Brown, D. C. (2008). The effect of ... Kayser, A. W. (2008). Characterization of ...

# **IV. Format des notices**

## <span id="page-16-1"></span><span id="page-16-0"></span>**1a. Règles générales – Auteurs**

- S'il y a jusqu'à **20 auteurs** :
	- indiquer les noms des premiers auteurs, jusqu'à un maximum de vingt, séparés par des virgules, dans l'ordre où ils apparaissent dans le document;
	- placer un « **et** » (mais pas de virgule) avant le nom du dernier auteur.
- S'il y a **21 auteurs** ou plus :
	- indiquer les noms des 19 premiers auteurs, suivis de virgules, puis le nom du dernier, précédé de trois points de suspension **(...)** et d'un espace (pas de « **et** »). [**[exemple](#page-17-1)**]
- Pour chaque auteur, inscrire le **nom de famille** suivi d'une virgule, puis les **initiales des prénoms**, suivies à chaque fois d'un point et séparées d'un espace.
- Normalement, la première lettre du nom, et seulement elle, est en majuscule. Cependant, il convient de respecter la manière dont le nom est écrit dans l'ouvrage même, notamment pour respecter l'usage de certaines langues (comme par exemple « van Born », « de Ruijter »).
- Pour un **ouvrage collectif**, le ou les « auteurs » sont en fait des directeurs de publication; dans ce cas, placer « **(dir.)** » après le nom du dernier directeur. [**[exemple](#page-17-2)**]
- Si l'auteur est en fait une **organisation** [**[exemple](#page-17-3)**], ou encore une maison d'édition, dans le cas d'un dictionnaire notamment [**[exemple](#page-17-4)**], placer le nom de celle-ci comme auteur. **Cependant**, ne pas ajouter l'acronyme.
	- En fait, tout document possède un ou des auteurs, qu'elles ou ils soient identifiés ou non. Souvent, pour les textes rédigés sous l'égide d'une organisation, les noms des auteurs ne sont pas affichés sur la page de couverture ou de titre, mais relégués à l'intérieur du document, voire carrément omis. Selon le *Publication manual*, on n'inscrit le nom de ceux-ci dans la notice que s'ils figurent sur la page de couverture ou de titre. Sans trahir l'esprit de cette règle, on peut l'étendre au cas où les noms se retrouvent dans les **pages de garde**, soit les deux ou trois premières pages, qui reprennent le titre du document et fournissent des informations bibliographiques à son sujet.
- S'il n'y a **pas d'auteur** (anonyme vrai), ou d'auteur(s) au sens classique du terme, par exemple pour les ouvrages collaboratifs de type wiki, placer le titre de l'article ou de l'ouvrage, suivi d'un point, à la place du nom de l'auteur. [**[exemple](#page-17-5)**]
- Si le document consulté et(ou) cité est une **traduction**, indiquer seulement le nom du ou des auteurs de l'ouvrage original; le nom du ou des traducteurs apparaît après le titre, suivi d'une virgule et de « **trad.** » (le tout entre parenthèses). [**[exemple](#page-17-6)**]
- Terminer la zone « Auteurs » par un point. Bien entendu, si le dernier élément de la zone consiste en une initiale de prénom suivi d'un point, il ne faut pas redoubler celui-ci.

## **Exemples**

<span id="page-17-3"></span>American Psychological Association. (2020). *Publication manual* (7<sup>e</sup> éd.). **Lien**

Bean, F. R. (2004). Titre. *Source*. **Lien**

Lachman, R. et Butterfield, E. C. (2010). Titre. *Source*. **Lien**

Lachman, R., Butterfield, E. C., Brown, R. R., Krieger, O., Smith, E. F., Baxter, J. R. et Daniel, P. L. (2005). Titre. *Source*. **Lien**

<span id="page-17-1"></span>Lachman, R., Butterfield, E. C., Bruno, R. R., Kotsakis, O., Smith, E. F., Waxman, W. H., Leole, F. P., Clarke, M. M, Obrado, J. K., Woodward, H., Johnson, P. F., Schwarz, H. A., Trudel, F. G., Harrison, A. C., Clover, W. D., Kroger, H., Anktake, H., Riopelle, O., Shi, L. S., ... Pearson, F. (1999). Titre. *Source*. **Lien**

Lachman, R. et Manning, E. C. (1998). Titre. *Source*. **Lien**

<span id="page-17-4"></span>Maison d'édition. (2008). Terme. Dans *Nom du dictionnaire*. **Lien**

<span id="page-17-2"></span>Schneider, B. et Rosensohn, N. (dir.). (2000). *Titre*. Source.

<span id="page-17-6"></span>Schön, D. (1994). *Titre de la traduction* (J. Heynemand et D. Gagnon, trad.). Source.

<span id="page-17-5"></span>*Titre*. (2002). Source. **Lien**

## <span id="page-17-0"></span>**1b. Règles générales – Date**

- Trouver la date explicite de parution, telle qu'indiquée dans le document. Ce peut être notamment l'année de **copyright**, généralement précédée du symbole **©**.
- Placer l'année entre parenthèses, directement après la zone « Auteur(s) ».
- Si le document ne comporte aucune date, où s'il n'est pas certain que la date indiquée représente bien la date de parution ou de publication, indiquer dans la parenthèse la mention « **s.d.** » (pour « sans date »).
- Terminer la zone « Date » par un point placé **après** la parenthèse.

## **Cas particuliers**

– Pour les périodiques non scientifiques tels que les journaux et magazines, ainsi que pour les documents en ligne avec date de mise à jour du contenu, on ajoute à la suite de l'année une virgule, suivie du jour (lorsque mentionné) et du mois. Pour les communications non incluses dans des actes, on ajoute seulement le mois où la communication a été présentée.

Auteur, A. (2019, 8 janvier). Titre de l'article. *Nom du journal*, YY-ZZ. Auteur, B. (2019, mars). Titre de l'article. *Nom du magazine*, YY-ZZ. Auteur, C. (2019, 5 avril). *Titre de la page Web*. Nom du site. **Lien** Auteur, D. (2019, mai). *Titre de la communication*. Nom et lieu du colloque.

- Si le document a été accepté pour publication mais n'a pas encore été publié, on ne peut lui attribuer une date. Il faut alors mettre la mention « **sous presse** » dans la parenthèse.
- Si plusieurs documents cités ont le(s) même(s) auteur(s) et la même année de publication, on ajoute les lettres a, b, c... après l'année ou l'information équivalente, de la façon suivante : « **(2010a)** », « **(s.d.-a)** » et « **(sous presse-a)** ». On met aussi ces lettres dans les renvois.

– Si le document consulté et(ou) cité est une **traduction** ou une **republication** d'un ouvrage original, indiquer la date de parution de la traduction ou de la republication; la date de parution de l'ouvrage original apparaît plus loin, dans les **[informations sur la source](file:///C:/Users/Marc/Documents/__Services/RITPU/Références/site%20APA/Source.htm%23traduction)**.

## <span id="page-18-0"></span>**1c. Règles générales – Titre**

- Écrire le titre et le sous-titre éventuel :
	- en **caractères italiques**, lorsqu'il s'agit d'un document autonome, tels un livre, un rapport, une thèse, une page Web, etc.;
	- en **caractères normaux**, lorsque le document est inclus dans un document ou un ensemble plus vaste, qui en constitue la **source**, comme un article dans une revue, un chapitre dans un livre, une communication dans des actes, un billet dans un blogue; c'est le titre de cette source qui est alors mis en italique.
- Mettre en majuscules **uniquement** (sauf **[cas particulier](#page-28-0)** ci-dessous) :
	- la première lettre du premier mot du titre;
	- la première lettre du sous-titre éventuel (pour un titre en français, seulement si c'est un point qui sépare le titre et le sous-titre);
	- la première lettre des noms propres;
	- les sigles ou acronymes inclus dans le titre.
- Séparer le titre du sous-titre éventuel par un point ou un deux-points, dans ce dernier cas en respectant les différences entre les titres anglais et français : espace avant le deux-points en français, majuscule au premier mot du sous-titre en anglais.
- Pour un document autonome, ajouter les informations complémentaires éventuelles telles que le numéro d'édition, le volume, le nom du ou des traducteurs, ... directement après le titre, entre parenthèses, **en caractères normaux** et en utilisant les abréviations appropriées, telles que « **éd.** », « **vol.** », « **Nom, Initiales, trad.** », etc.
- Si le document fait partie d'une série avec un **titre générique** (s'appliquant à la série).
	- Si tous les documents ont ce même titre, et ne se distinguent que par un numéro de volume, indiquer celui-ci entre parenthèses et en caractères normaux, à la suite du titre, ou du numéro d'édition (celui-ci étant déjà entre parenthèses).

Auteur A. (2020). *Titre générique* (vol. YY). Source. **Lien** Auteur B. (2020). *Titre générique* (YY<sup>e</sup> éd., vol. ZZZ). Source. **Lien**

• Si chaque document a son propre titre, traiter celui-ci comme un sous-titre, en l'ajoutant à la suite du titre générique, précédé d'un point. S'il y a en plus un numéro de volume, l'inclure à la fin du titre générique, précédé des deux-points. Tous ces éléments sont en italique, et l'on respecte les différences entre les ponctuations anglaise et française.

Auteur C. (2020). *Titre générique. Titre du document.* Source. **Lien** Auteur D. (2020). *Titre français : volume YYY. Titre du document.* Source. **Lien** Auteur D. (2020). *English title: Vol. YYY. Document title.* Source. **Lien**

- Remplacer, s'il y a lieu, les chiffres romains par des chiffres arabes.
- Terminer la zone « Titre » par un point.

#### **Cas particuliers**

## *Document ERIC*

Le service **[ERIC](http://eric.ed.gov/)** (Education Resources Information Center) est à la fois une base de données et un répertoire de documents de divers types dans le domaine de l'éducation. Les documents possèdent un numéro d'identification de la forme **ED123456**; certains d'entre eux ne sont disponibles que dans ce site. Pour ceux-ci, on ajoute ce numéro d'identification à la suite du titre, entre parenthèses et avant le point, comme suit : « ... *fin du titre* (ED123456). ».

Frey, B. A. et Birnbaum, D. J. (2002). *Learners' perceptions on the value of PowerPoint in lectures* (ED467192) [rapport de recherche]. ERIC. **<https://eric.ed.gov/?id=ED467192>**

#### *Référence à un ouvrage dans une autre langue*

Lorsqu'une référence est dans autre langue que celle du document qui la cite, le *Publication manual* prévoit l'ajout de la traduction de ce titre, entre crochets et en caractères normaux, immédiatement après le titre original (avant une éventuelle parenthèse).

Cette règle, pertinente pour un lectorat dont on ne sait a priori quelle(s) langue(s), autre(s) que l'anglais, il peut lire, doit être modifiée dans le présent contexte. Sinon, elle signifierait traduire en français tous les titres de documents en anglais que l'on cité, mais que le lectorat francophone d'articles savants ou scientifiques est normalement en mesure de comprendre.

On restreindra donc cette règle aux références dans une langue autre que l'anglais ou le français, voire même d'autres langues dans certains domaines, telles les études en littérature étrangère.

Ministerio de Planificación Nacional y Política Económica (2014). *Plan nacional de desarrollo 2015 2018 « Alberto Cañas Escalante »* [Plan national de développement 2015-2018 « Alberto Cañas Escalante »]. Source. **Lien**

#### *Référence à la traduction d'un ouvrage*

Dans le même esprit que la modification précédente, même si le *Publication manual* ne le prévoit pas, si le document que vous avez consulté est une **traduction**, en français ou en anglais, d'un ouvrage original (en n'importe quelle langue), ajouter son titre, entre **crochets** et en **caractères normaux**, immédiatement après le titre traduit (avant une éventuelle parenthèse). Cela aidera votre lectorat, notamment pour les références en anglais, à repérer l'ouvrage original.

Schön, D. (1994). *Le praticien réflexif. À la recherche du savoir caché dans l'agir professionnel* [The reflective practitioner: How professionals think in action] (J. Heynemand et D. Gagnon, trad.). Source.

## <span id="page-19-0"></span>**1d. Règles générales – Source**

#### *Notes*

– Ces règles sur la description de la source s'appliquent aux monographies et ouvrages collectifs publiés par une maison d'édition, qui en est alors la source. Pour les autres

catégories de documents, notamment les **[articles](#page-22-0)**, les **chapitres d'[ouvrages collectifs](#page-27-0)**, les **[rapports](#page-35-0)** et les **[documents en ligne](#page-37-0)**, voir les règles sur la source pour la catégorie en question.

- Selon le *Publication manual*, la source inclut le lien vers le document. Ici, le lien est plutôt considéré comme une autre zone de la notice, la dernière.
- Indiquer le nom de la maison d'édition **en toutes lettres**, mais en éliminant les mots inutiles (tels que Éditions, Publishers, Co, Ltd., ...) **sauf** des termes comme Books, Press ou Presses, s'ils font partie intégrante du nom.

## **Exemples**

... *fin du titre*. Presses de l'Université du Québec.

... *fin du titre*. L'Harmattan.

... *fin du titre*. Logiques.

... *end of title*. Pergamon Press.

... *end of title*. Oxford University Press.

- Si la maison d'édition joue le rôle d'auteur, et donc déjà mentionnée dans la zone « Auteur(s) », ne pas l'indiquer ici.
- Ne **jamais** indiquer la collection.
- Terminer par un point.

## **Cas particulier : traduction ou republication**

Si le document que vous avez consulté et(ou) cité est une **traduction** ou la **republication** d'un ouvrage original, ajouter la date de publication originale de ce dernier, entre parenthèses, avant le point final, comme suit : « Nom de la source. Lien (Ouvrage original publié en Année.) ».

Schön, D. (1994). *Le praticien réflexif. À la recherche du savoir caché dans l'agir professionnel* [The reflective practitioner: How professionals think in action] (J. Heynemand et D. Gagnon, trad.). Logiques. (Ouvrage original publié en 1983.)

<span id="page-20-0"></span>Ne pas oublier que le renvoi indique alors les deux dates, comme suit : « (Schön, 1983/1994) ».

## **1e. Règles générales – Lien**

Lorsque le document est disponible en ligne dans son intégralité, il faut fournir un lien vers celui-ci, même si c'est la version papier que vous avez utilisée. Bien que ce lien pourrait être inclus (ou caché) dans le titre, il est préférable de l'afficher explicitement, sous la forme d'une adresse URL.

– Si le document possède un DOI (*Digital Object Identifier*), de la forme **10.yyyy/zzz**, ajouter après le point final l'adresse URL correspondante (même si vous en avez consulté la version papier).

**https://doi.org/10.yyyy/zzz**

– Sinon, ajouter l'adresse URL complète du document.

**http://url.de.base/page-du-document.html**

- Pour un document en format PDF qui possède une page HTML de présentation, il est préférable, même si ce n'est pas ce que suggère le *Publication manual*, d'indiquer l'adresse URL de la page.
- Pour certains documents en ligne (relativement peu fréquents; le présent document en constitue un exemple), avec ou sans date, dont on a de bonnes raisons de croire qu'ils pourront être modifiés, on précède l'adresse URL de « Récupéré le [date complète] de » :

Couture, M. (2021, 17 mai). *Une adaptation française des normes bibliographiques de l'APA – 7 e édition : adaptation française*. Site de l'auteur. Récupéré le 26 mai 2021 de **<http://profmcouture.ca/apa>**

## **Au sujet des adresses URL longues**

- Pour faciliter la lisibilité ou la mise en page, lorsque l'adresse URL (comprenant ou non le DOI) est très longue ou complexe, voire redondante (on y retrouve parfois le titre complet du document), le *Publication manual* offre l'option d'employer une **adresse raccourcie** :
	- pour le DOI, on peut utiliser le service **[shortDOI](http://shortdoi.org/)**, qui crée un nouvel identifiant unique associé au document;
	- pour les adresses « normales », on peut recourir à l'un ou l'autre des services disponibles à cette fin, tel **[bit.ly](http://bit.ly/)**.

Toutefois, cette dernière suggestion présente divers problèmes. D'une part, comme on le souligne d'ailleurs dans le blogue **[APA Style](https://apastyle.apa.org/blog/shortened-urls)**, ces adresses risquent encore plus que les adresses originales de devenir inactives avec le temps. D'autre part, elles cachent des informations, visibles dans l'adresse originale, qui aident à se faire une idée de la nature et de la crédibilité du site, permettant de distinguer, par exemple, entre un site personnel, d'entreprise ou d'organisation.

– Une solution plus intéressante consiste à simplement **tronquer l'adresse**, en ne conservant que le début, qui contient des informations et indices sur la nature du site.

Ainsi, une adresse comme :

**[http://profmcouture.ca/Fodar99/theorie/mod\\_1\\_theo.php](http://profmcouture.ca/Fodar99/theorie/mod_1_theo.php)**

pourrait être tronquée pour s'écrire :

**[http://profmcouture.ca/...](http://profmcouture.ca/Fodar99/theorie/mod_1_theo.php)**.

ce qui est beaucoup plus parlant qu'une adresse raccourcie comme suggéré plus haut :

**<https://bit.ly/2LYX7hq>**

## **2. Articles de périodiques**

#### **Auteur(s)**. (**[date](#page-22-1)**). **Titre de l'article**. *Source*. **Lien**

#### <span id="page-22-0"></span>**2.1Auteur(s)**

Appliquer les **[règles générales pour les auteurs](#page-16-1)**.

#### <span id="page-22-1"></span>**2.2Date**

Appliquer les **[règles générales pour la date](#page-17-0)**, soit l'année, plus :

– si le périodique n'utilise aucune numérotation (volume ou numéro de parution), ajouter après l'année une virgule suivie du mois ou de la saison de publication.

## **2.3Titre de l'article**

Appliquer les **[règles générales pour le titre](#page-18-0)**, mais :

– **ne pas** mettre en italique ou entre guillemets.

#### **2.4Source**

- Indiquer le nom du périodique en toutes lettres, en italique.
- Placer une majuscule :
	- pour les périodiques en **français**, à la première lettre du premier mot;
	- pour les périodiques en **anglais**, à la première lettre de **tous** les mots significatifs (substantifs et adjectifs).
- Faire suivre le nom du périodique d'une **virgule** puis, également en italique, du numéro de volume ou de tome en chiffres arabes, (**sans** indiquer « vol. » ni « tome »).
	- S'il n'y a pas de numéro de volume, mais seulement un numéro de parution, on peut mettre l'année (en italique) en guise de numéro de volume.
- Ajouter entre parenthèses et **sans** espace le numéro de parution, si bien sûr celui-ci est défini.
	- Selon le *Publication manual*, le numéro de parution est requis seulement si la numérotation des pages recommence à 1 à chaque numéro. Mais, de l'avis de l'auteur de ces lignes, cette information est toujours utile, notamment en facilitant le repérage des articles dans les sites des revues.
- Faire suivre d'une **virgule** puis indiquer les pages de début et de fin d'article séparées par un trait d'union, **sans les faire précéder de** « **p.** ».
	- Si les pages sont discontinues, séparer les groupes de pages par des virgules, par exemple «  $1, 4-8.$  »
	- S'il n'y a pas de numéro de pages (articles diffusés uniquement en ligne), indiquer le numéro d'article (s'il est défini), sous la forme « article XXXX »; sinon, ne rien indiquer après le numéro de volume ou de parution. [**[exemple](#page-24-0)**]

– Terminer par un point.

– Si l'article est **sous presse**, ne donner évidemment aucune information de publication comme les numéros de volume, de parution ou de pages.

## **2.5Lien**

Appliquer les **[règles générales pour le lien](#page-20-0)**, même si vous avez consulté la version papier de la revue.

## **2.6Cas particuliers**

- <span id="page-23-0"></span>**a) Article de magazine ou de quotidien, ou encore d'un site où les articles sont identifiés uniquement par leur date de parution**
- Ajouter, après l'année de publication », une virgule, puis le mois de parution, précédé s'il y a lieu du jour, par exemple, « (2020, janvier) » ou « (2020, 15 janvier) »;

#### **b) Numéro thématique (***special issue***)**

– Si on désire citer tout le numéro, on indique le nom du ou des directeurs du numéro, suivi de « **(dir.).** » et de l'année (également entre parenthèses, suivie d'un point), puis le titre du numéro (pas en italique), suivi de « **[numéro thématique].** », puis le nom de la revue (en italique), le volume et le numéro, et enfin le lien.

Gueudet, G., Lameul, G. et Trouche, L. (dir.). (2011). Questions relatives à la « pédagogie universitaire numérique », regard et rôle de la recherche [numéro thématique]. *Revue internationale des technologies en pédagogie universitaire, 8*(1-2). **<https://www.ritpu.ca/fr/numeros/view/63>**

– Si on cite seulement un article dans un tel numéro, on emploie la forme standard, sans indiquer qu'il s'agit d'un numéro thématique.

#### <span id="page-23-1"></span>**c) Versions antérieures à la publication (manuscrits)**

De nombreux auteurs rendent disponibles en ligne, généralement dans des répertoires institutionnels ou disciplinaires, des versions préalables de leurs articles, appelées manuscrits. On distingue parmi ces manuscrits :

- la **prépublication** (*preprint*), qui est soit un document de travail (*working paper*) destiné à être commenté et peaufiné en vue d'une éventuelle soumission, soit un article déjà soumis à une revue, mais non encore évalué;
- le **manuscrit accepté** (*author accepted manuscript*, ou AAM) qui, comme son nom l'indique, est la version acceptée par la revue, telle que révisée après évaluation.

Dans les deux cas, le document est cité non pas comme un article, mais comme un **[document en](#page-37-0)  [ligne](#page-37-0)**.

## **2.7Exemples**

#### *Articles de revues*

- Falloon, G. (2010). Using avatars and virtual environments in learning: What do they have to offer? *British Journal of Educational Technology, 41*(1), 108-122. **<https://doi.org/10.1111/j.1467-8535.2009.00991.x>**
- Faraco, M. (2002). Répétition, acquisition et gestion de l'interaction sociale en classe de L2. *Acquisition et interaction en langue étrangère (AILE), 16*, 97-120. **<http://aile.revues.org/document788.html>**
- Meyer, C. A. (2008). Reference accuracy: Best practices for making the links. *Journal of Electronic Publishing, 11*(2). **<https://doi.org/10.3998/3336451.0011.206>**
- Meyor, C. (2005). La phénoménologie dans la méthode scientifique et le problème de la subjectivité. *Recherches qualitatives*, *25*(1), 25-42. **[http://www.recherche](http://www.recherche-qualitative.qc.ca/volume25.html)[qualitative.qc.ca/volume25.html](http://www.recherche-qualitative.qc.ca/volume25.html)**
- <span id="page-24-0"></span>Monteiro, M. et Martí, A. C. (2016). Using smartphone pressure sensors to measure vertical velocities of elevators, stairways, and drones. *Physics Education, 52*(1), article 015010. **[https://doi.org/10.1088/1361-6552/52/1/01501](https://doi.org/10.1088/1361-6552/52/1/015010)**
- Peraya, D. (2015). Professionnalisation et développement professionnel des enseignants universitaires : une question d'actualité. *Distances et médiations des savoirs*, *2015*(10). **<http://dms.revues.org/1094>**
- Zuckerman, M. et Kieffer, S. C. (sous presse). Race differences in face-ism: Does facial prominence imply dominance? *Journal of Personality and Social Psychology*.

#### *Articles de journaux ou de magazines*

Bergeron, R. (2019, 8 juin). L'école à l'heure du divertissement numérique. *Le Devoir*. **[https://www.ledevoir.com/societe/le-devoir-de-philo-histoire/556282/l-ecole-a-l](https://www.ledevoir.com/societe/le-devoir-de-philo-histoire/556282/l-ecole-a-l-heure-du-divertissement-numerique)[heure-du-divertissement-numerique](https://www.ledevoir.com/societe/le-devoir-de-philo-histoire/556282/l-ecole-a-l-heure-du-divertissement-numerique)**

Gardner, H. (1981, décembre). Do babies sing a universal song? *Psychology Today*, 70-76.

Lublin, J. S. (1980, 5 décembre). On idle: The unemployed shun much mundane work, at least for a while. *The Wall Street Journal*, 1, 25.

## **3. Monographies**

#### <span id="page-25-0"></span>**Auteur(s)**. (**[date](#page-22-1)**). *Titre de l'ouvrage* **(infos sur l'ouvrage)**. **Source**. **Lien**

## **3.1Auteur(s)**

Appliquer les **[règles générales pour les auteurs](#page-16-1)**.

## **3.2Date**

Appliquer les **[règles générales pour la date](#page-17-0)** (année seulement).

## **3.3Titre de l'ouvrage**

Appliquer les **[règles générales pour le titre](#page-18-0)** d'un document autonome (notamment, le mettre en italique).

## **3.4Source**

Appliquer les **[règles générales pour la source](#page-19-0)**.

## **3.5Lien**

Appliquer les **[règles générales pour le lien](#page-20-0)**, même si vous avez consulté la version papier de l'ouvrage.

- S'il n'y a pas de DOI, n'ajouter un lien que si une version complète de l'ouvrage est disponible en ligne. Ainsi, on évitera les liens vers Google Books ou les pages des sites des éditeurs qui ne font que décrire l'ouvrage.
- De manière plus générale, on cite un ouvrage de la même façon, quelle que soit la version (imprimée ou électronique, en ligne ou non) que l'on a consultée.

## **3.6Exemples**

- American Psychiatric Association. (2013). Diagnostic and statistical manual of mental disorders (DSM-5 $\circledR$ ) (5<sup>e</sup> éd.).
- American Psychological Association. (2020). *Publication manual of the American Psychological Association* (7<sup>e</sup> éd.). **<https://doi.org/10.1037/0000165-000>**

Boller, F. et Grafman, J. (dir.). (sous presse). *Handbook of neuropsychology*. Elsevier.

- Lachman, R., Lachman, J. L. et Butterfield, E. C. (1979). *Cognitive psychology and information processing: An introduction*. Lawrence Erlbaum.
- Masling, J. M. et Bornstein, R. F. (dir.). (1997). *Empirical studies of psychoanalytical theories: Vol. 4. Psychoanalytic perspectives on psychopathology*. American Psychological Association.
- Propp, V. (1968). *Morphology of the folktale* (2<sup>e</sup> éd., L. Scott, trad.). University of Texas Press.
- Schneider, B. et Rosensohn, N. (1997). *Télétravail : réalité ou espérance*. Presses universitaires de France.
- Schön, D. (1994). *Le praticien réflexif. À la recherche du savoir caché dans l'agir professionnel* [The reflective practitioner: How professionals think in action] (J. Heynemand et D. Gagnon, trad.). Logiques. (Ouvrage original publié en 1983.)
- Wilson, J. G. et Fraser, F. C. (dir.). (1977). *Handbook of teratology: Vol. 1. General principles and etiology*. Springer. **<https://doi.org/10.1007/978-1-4684-2850-6>**

## **4. Textes dans des ouvrages collectifs**

<span id="page-27-0"></span>**Note.** Cette catégorie comprend les textes inclus dans une compilation ou une anthologie, les chapitres des ouvrages collectifs (dont les actes de conférences), les articles d'encyclopédies ou de manuels de référence, les termes dans un dictionnaire (imprimé ou électronique, en ligne ou non), etc.

**Auteur(s)**. (**[date](#page-22-1)**). **Titre du texte.** Dans **Directeur(s)** (dir.), *Titre de l'ouvrage* (pages). **Source**. **Lien**

## **4.1Auteur(s)**

Appliquer les **[règles générales pour les auteurs](#page-16-1)**.

– Contrairement à ce qu'on retrouve en général dans les encyclopédies, les dictionnaires n'indiquent pas d'auteur pour les entrées individuelles. La notice commence donc par le nom du ou des directeurs de l'ouvrage, suivi de « **(dir.)** », ou sinon du nom de l'organisation responsable de la publication, par exemple la maison d'édition.

Toutefois, pour les articles des encyclopédies collaboratives, dont l'exemple par excellence est Wikipédia, voir les **[cas particuliers](#page-39-0)** des documents en ligne.

## **4.2Date**

Appliquer les **[règles générales pour la date](#page-17-0)** (année seulement).

## **4.3Titre du texte**

Appliquer les **[règles générales pour le titre](#page-18-0)**, mais :

– **ne pas** le mettre en italique.

#### **4.4Source**

Ici, la source est formée de la notice complète de l'ouvrage collectif, avec les zones habituelles (sauf « date », déjà présente), dont sa propre source.

#### **a) Directeur(s) de publication (***Editors***)**

- Commencer la zone par la mention « **Dans** ».
- Indiquer **tous** les directeurs de publication (*editors*, en anglais) en commençant à chaque fois par les initiales des prénoms **avant** le nom;
	- s'il y a deux directeurs de publication, placer un « **et** » entre les deux noms, sans virgule;
	- s'il y en a plus de deux, séparer systématiquement les premiers par des virgules, et les deux derniers par « **et** » (sans virgule).
- Ajouter « **(dir.)** » après le nom du dernier directeur de publication.
- Si le directeur de publication est aussi le traducteur, mettre plutôt « **(dir. et trad.)** » après son nom.
- S'il n'y a pas de directeur de publication, faire suivre le mot « **Dans »** directement du titre de l'ouvrage.

– Terminer le champ par une **virgule**.

#### **b) Titre de l'ouvrage collectif**

Appliquer les **[règles générales pour le titre](#page-18-0)**, en portant attention aux particularités pour les **[titres des actes de colloques \(](#page-28-0)***proceedings***)**.

- Ajouter après le titre et entre parenthèses **en caractères normaux** les pages de début et de fin du texte, comme suit : « **(p. YY-ZZ)** »
- Placer au début de la parenthèse, le cas échéant, le numéro d'édition ou de chapitre, suivi d'une virgule.
- Terminer le champ par un point.

## <span id="page-28-0"></span>*Cas particulier : titres des actes de colloques*

– Les titres des actes de colloques (*proceedings*) adoptent généralement la forme suivante :« *Actes du* ... » ou « *Proceedings of* ... », suivi du nom descriptif du colloque, qui peut inclure un numéro, une année, un acronyme, un nom d'association, lui-même parfois suivi ou précédé du thème du colloque.

On traite différemment les titres français (actes) et anglais (*proceedings*).

- En **français**, on met des majuscules au premier mot (généralement « Actes »), puis au premier mot significatif du nom du colloque, ce qui exclut des termes comme « colloque », « rencontres », « journées » et des qualificatifs comme « international », « annuel », etc.
- En **anglais**, on met des majuscules à tous les mots du nom du colloque, sauf les articles, prépositions, conjonctions (*the, of, and*, etc.).
- Dans les deux langues, on sépare le titre et le sous-titre par un point et, dans la partie décrivant le thème du colloque, on met la majuscule au premier mot seulement.

## *Exemples de noms de colloques*

- [...], *Actes du congrès international Actualité de la recherche en éducation et en formation (AREF) 2007* [...]
- [...], *Actes des premières journées Communication et apprentissage instrumentés en réseau (Jocair 06)* [...]
- [...], *Stratégies et médias pédagogiques pour l'apprentissage et l'évaluation dans l'enseignement supérieur. Actes du 15<sup>e</sup> colloque de l'Association internationale de pédagogie universitaire* [...]
- [...], *Proceedings of Frontiers in Education 35th Annual Conference. Pedagogies and technologies for the emerging global economy* [...]
- [...], *Proceedings of Society for Information Technology and Teacher Education International Conference (SITE 2005)* [...]
- [...], Proceedings of the 35th SIGCSE Technical Symposium on Computer Science Education [...]

## **c) Source de l'ouvrage collectif**

– Appliquer les **[règles générales pour la source](#page-19-0)**.

## **4.5Lien**

Appliquer les **[règles générales pour le lien](#page-20-0)** vers le chapitre (de préférence) ou vers l'ouvrage, même si vous en avez consulté la version papier.

## **4.6Exemples**

#### *Chapitres dans des ouvrages collectifs ou des compilations*

- Baillauquès, S. (2001). Le travail des représentations dans la formation des enseignants. Dans L. Paquay, M. Altet, E. Charlier et P. Perrenoud (dir.), *Former des enseignants professionnels* (3<sup>e</sup> éd., p. 42-61). De Boeck Université.
- Brindley, J. E. (2014). Learner support in online distance education: Essential and evolving. Dans O. Zawacki-Richte et T. H. Anderson (dir.), *Online distance education: Towards a research agenda* (p. 287-310). Athabasca University Press. **<https://doi.org/10.15215/aupress/9781927356623.01>**
- Freud, S. (1961). The ego and the id [Das Ich und das Es]. Dans J. Strachey (dir. et trad.), *The standard edition of the complete psychological works of Sigmund Freud* (vol. 19, p. 3-66). Hogarth Press. (Ouvrage original publié en 1923.)
- Posner, M. et Snyder, C. R. R. (1975). Facilitation and inhibition in the processing of signals. Dans P. M. A. Rabbit et S. Dornic (dir.), *Attention and performance: Vol. 5. Biological aspects* (p. 669-682). Academic Press.
- Pudelko, B. (2017). L'encadrement dans les dispositifs en ligne ou hybrides en enseignement supérieur : des acteurs, des pratiques et des savoirs en émergence. Dans P. Pelletier et A. Huot (dir.), *Construire l'expertise pédagogique et curriculaire en enseignement supérieur : connaissances, compétences et expériences* (p. 137-158). Presses de l'Université du Québec. **[https://www.puq.ca/catalogue/livres/construire-expertise](https://www.puq.ca/catalogue/livres/construire-expertise-pedagogique-curriculaire-enseignement-superieur-3117.html)[pedagogique-curriculaire-enseignement-superieur-3117.html](https://www.puq.ca/catalogue/livres/construire-expertise-pedagogique-curriculaire-enseignement-superieur-3117.html)**

#### *Articles dans des actes de colloque (imprimés ou en ligne)*

- Artigue, M. (2008). La didactique des mathématiques face aux défis de l'enseignement des mathématiques. Dans G. Gueudet et Y. Matheron (dir.), *Actes du séminaire national de Didactique 2007* (p. 14-45). IREM Paris 7.
- Bélisle, M., Cabana, M., Beaucher, C., Lakhal, S. et Leroux, J. L. (2017). Implantation du portfolio numérique pour soutenir le développement des compétences professionnelles : le cas de quatre programmes de formation à l'enseignement. Dans A. Stockless, I. Lepage et P. Plante (dir.), *Actes du colloque CIRTA 2017. Ouvrir les murs de la classe avec le numérique.* **<http://archipel.uqam.ca/11142>**
- Chaddock, T.E., Carlson, G. M. et Hamilton, C. L. (1974). Gastric emptying of a nutritionally balanced liquid diet in the rhesus monkey. Dans E. E. Daniel (dir.), *Proceedings of the Fourth International Symposium on Gastrointestinal Motility* (p. 83-92). Mitchell Press.
- Chartron, G. et Caillon, E. (2008). Citations des ressources électroniques dans les publications scientifiques : analyse comparée et stratégie des liens. Dans E. Broudoux et G. Chartron (dir.), *Traitements et pratiques documentaires : vers un changement de paradigme? Actes de la deuxième conférence Document numérique et société* (p. 111-132). ADBS. **[http://halshs.archives-ouvertes.fr/sic\\_00345575](http://halshs.archives-ouvertes.fr/sic_00345575)**
- Després, C. et Leroux, P. (2003). Tutorat synchrone en formation à distance. Un modèle pour le suivi pédagogique synchrone d'activités d'apprentissage à distance. Dans C. Desmoulins, P. Marquet et D. Bouhineau (dir.), *Actes du colloque Environnements informatiques d'apprentissage humain (EIAH 2003)* (p. 139-150). **<http://archiveseiah.univ-lemans.fr/EIAH2003/Pdf/n016-116.pdf>**
- Deterding, S., Dixon, D., Khaled, R. et Nacke, L. (2011). From game design elements to gamefulness: Defining gamification. Dans *Proceedings of the 15th International Academic MindTrek Conference. Envisioning Future Media Environments* (p. 9-15). ACM Press.
- Hardy, J., Bates, S., Antonioletti, M. et Seed, T. (2005). Integrating e-learning and on-campus teaching II: Evaluation of student use. Dans J. Cook et D. Whitelock (dir.), *Exploring the frontiers of e-learning: Borders, outposts and migration. Research proceedings of the 12th Association of Learning Technology Conference* (p. 140-153). **<http://www2.ph.ed.ac.uk/elearning/publications/hardyaltc2005-v2.doc>**
- Maher, M. L., Gu, N. et Li, F. (2001). Visualisation and object design in virtual architecture. Dans J. S. Gero, S. Chase et M. Rosenman (dir.), *Proceedings of the Sixth Conference on Computer Aided Architectural Design Research in Asia (CAADRIA 2001)* (p. 39-50). Université de Sydney. **<http://papers.cumincad.org/cgi-bin/works/Show?6bd9>**
- Petit, M. et Bélisle, M. (2016). E portfolio et innovation curriculaire en enseignement supérieur : démarches d'implantation d'une nouvelle plateforme. Dans *Actes du 29<sup>e</sup> congrès de l'Association internationale de pédagogie universitaire (AIPU)* (p. 144-145). **<https://drive.google.com/file/d/0B9il8y4PowIDZWFybjU4V2VqMG8>**
- Villemonteix, F. (2004). La formation continue des enseignants aux TICE : impact sur les contextes locaux. Dans *Actes du 5<sup>e</sup> congrès international Actualité de la recherche en éducation et en formation (AREF)*. **<http://halshs.archives-ouvertes.fr/edutice-00000769>**

#### *Articles de dictionnaires ou d'encyclopédies*

Druide informatique. (2007). Délinquance. Dans *Antidote RX* (version 4).

- Le Robert (2020). Compétence. Dans A. Rey et J. Rey-Debove (dir.), *Le Petit Robert de la langue française* (p. 484).
- Office québécois de la langue française. (2006). Syndication de contenu. Dans *Le grand dictionnaire terminologique*.

**[http://granddictionnaire.com/ficheOqlf.aspx?Id\\_Fiche=8352015](http://granddictionnaire.com/ficheOqlf.aspx?Id_Fiche=8352015)**

Paillé, P. (1996). Échantillonnage théorique. Dans A. Mucchielli (dir.), *Dictionnaire des méthodes qualitatives en sciences humaines et sociales* (p. 54-55). Armand Collin.

## **5. Communications à des congrès ou colloques**

<span id="page-31-0"></span>Selon le type d'événement, les choix de l'organisation responsable, le type de communication et le type de document associé, cinq situations peuvent se présenter.

- a) Le texte de la communication est inclus dans les comptes rendus du congrès ou du colloque (souvent appelés « Actes » ou « *Proceedings* »), publiés sous forme d'un ouvrage (imprimé ou non) avec directeur scientifique.
	- Utiliser les règles pour les **[textes dans des ouvrages collectifs.](#page-27-0)**
- b) Le texte de la communication est inclus dans un numéro thématique (*special issue*) d'une revue, ou dans des comptes rendus publiés sous forme de volumes annuels numérotés.
	- Utiliser les règles pour les **[articles de périodiques](#page-22-0)**.
- c) Le texte de la communication n'a pas été publié comme tel mais est disponible en ligne dans un site (ou une section du site d'une organisation) dédié à la conférence.
	- Utiliser les règles pour les **[textes dans des ouvrages collectifs.](file:///C:/Users/Marc/Documents/__Services/RITPU/Références/site%20APA/chapitres.htm)**
	- S'il n'y a pas de directeur de publication mais plutôt un président (*chair*), on peut indiquer à la place le nom de cette personne, suivi de (**prés.**)
- d) Le texte de la communication n'a pas été publié comme tel et il n'existe pas de site regroupant les textes du congrès ou colloque. Le texte de la communication, ou encore un document associé, tels un résumé, un diaporama (PowerPoint) ou une vidéo, est disponible en ligne, par exemple dans le site d'un centre de recherche, d'un département universitaire ou le site personnel de l'auteur.
	- Utiliser les règles énoncées plus bas.
- e) Aucun document associé à la communication n'existe ou n'est disponible.
	- Utiliser les règles énoncées plus bas (sauf pour le lien, évidemment). **Cependant**, même si cela est permis selon le *Publication manual*, on peut s'interroger sur la pertinence de citer une communication pour laquelle les lecteurs ne pourront pas consulter de document.

**Auteur(s)**. (**[date](#page-22-1)**). *Titre de la communication* **[type]**. **Source**. **Lien**

## **5.1Auteur(s)**

Appliquer les **[règles générales pour les auteurs](#page-16-1)**.

#### **5.2Date**

Indiquer l'année, suivie d'une virgule et du mois où la communication a été présentée.

#### **5.3Titre de la communication**

- Pour une communication sans texte associé, ou avec texte ne faisant pas partie des actes du colloque ou d'un ouvrage collectif, appliquer les **[règles générales pour le titre](#page-18-0)** d'un document autonome; mettre notamment le titre en italique.
- Préciser, entre crochets à la suite du titre, avant le point, le type de présentation : « [communication] » (le type le plus fréquent), « [conférence d'ouverture] », « [affiche] », « [démonstration] », etc.

• Si on fait référence non pas au texte de la communication, mais à un document associé, on indique, toujours à l'intérieur des crochets, le type de document, par exemple : « [résumé de la communication] », « [diaporama] », « [vidéo] ».

## **5.4Source**

Indiquer le nom du congrès, une virgule, la ville où s'est tenu le congrès, une nouvelle virgule et le pays.

- Pour la façon d'écrire le nom (anglais ou français), appliquer les **[mêmes règles](file:///C:/Users/Marc/Documents/__Services/RITPU/Références/site%20APA/chapitres.htm%23titre_actes)** que pour les titres des actes de colloques.
- Pour les congrès (nombreux) dont le nom est en anglais, on peut traduire la partie initiale du nom si elle ne désigne que le type d'événement, s'il y a lieu en accordant l'article avec le mot équivalent en français. Par exemple on pourrait choisir entre les formes suivantes :

Annual Conference of the North-American Society of ...

Congrès annuel de la North-American Society of ...

## **5.5Lien**

Si le texte de la communication, ou un document associé à celle-ci, tel un diaporama ou une vidéo, est disponible en ligne, appliquer les **[règles générales pour le lien](#page-20-0)**.

## **5.6Exemples**

- Basque, J. (2017, mai). *Quelques critiques adressées aux méthodes classiques de design pédagogique et implications pour une nouvelle ingénierie pédagogique* [communication]. Colloque Vers une nouvelle ingénierie pédagogique pour les environnements numériques d'apprentissage (ENA), Montréal, Canada. **<http://r-libre.teluq.ca/1719>**
- Botturi, L., Derntl, M., Boot, E. et Gigl, K. (2006, juillet). *A classification framework for educational modeling languages in instructional design* [communication]. Sixth IEEE International Conference on Advanced Learning Technologies (ICALT 2006), Kerkrade, Pays-Bas.
- Couture, M. (2009, juillet). *Open Access journals copyright policies: An analysis of the information available to prospective authors* [communication]. Public Knowledge Project Conference, Vancouver, Canada. **<https://r-libre.teluq.ca/118>**
- Larnder, C. I. (2020, mai). *Enseigner les sciences dans un cadre d'apprentissage automatique*  [résumé de la communication].  $7^e$  colloque international en Éducation. Enjeux actuels et futurs de la formation et de la profession enseignante, Montréal, Canada. **<https://colloque2020.crifpe.ca/fr/papers/details/704>**
- Salmon, G. (2002, avril). *Hearts, minds and screens: Taming the future* [conférence d'ouverture]. Education Electronic Commerce Action Team (EduCAT) Summit. Innovations in e-Education, Hamilton, Nouvelle-Zélande. **<http://www.atimod.com/research/presentations/Hearts3.htm>**
- Savard, I. et Poitras, J. (2014, octobre). *Longitudinal monitoring in residency programs* [affiche]. International Conference on Residency Education: Residency education and care in the digital age, Toronto, Canada. **<https://r-libre.teluq.ca/1647>**

## **6. Thèses et mémoires**

#### **Auteur**. (**[date](#page-22-1)**). *Titre de la thèse* **[infos sur la thèse]. Source**. **Lien**

#### <span id="page-33-0"></span>**6.1Auteur(s)**

Appliquer les **[règles pour les auteurs](file:///C:/Users/Marc/Documents/__Services/RITPU/Références/site%20APA/Auteurs.htm)**.

#### **6.2Date**

Indiquer l'année de soutenance ou d'acceptation, entre parenthèses, en ajoutant un point après la parenthèse.

#### **6.3Titre de la thèse**

Appliquer les **[règles générales pour le titre](#page-18-0)**.

– Si la thèse est **disponible en ligne**, en accès libre ou via un service spécialisé, ajouter immédiatement après le titre, entre crochets, « thèse de doctorat », « mémoire de maîtrise », etc., une virgule, le nom de l'université en toutes lettres, suivi (si ces informations ne sont pas déjà dans le nom de l'université) d'une virgule, de la ville où se trouve l'université, puis d'une virgule et du nom du pays, le tout entre crochets, suivi d'un point.

Notez que le *Publication manual* ne suggère pas de préciser la ville et le pays.

- Si la thèse n'est **pas disponible en ligne**, écrire, toujours entre crochets, « thèse de doctorat inédite », « mémoire de maîtrise inédit », etc., suivi d'un point. Le nom de l'université constitue alors la source.
- Terminez la zone « Titre » par un point.

#### **6.4Source**

– Si la thèse est **disponible en ligne, en accès libre**, indiquer le nom du site ou répertoire d'où le document peut être téléchargé, suivi d'un point.

Auteur. (année). *Titre de la thèse* [thèse de doctorat, Université, Ville, Pays]. Nom\_du\_répertoire. **Lien**

– Si la thèse est **disponible via un service spécialisé,** utiliser la forme suivante, illustrée ici pour ProQuest Dissertations & Theses Global, où **XXXXXXXX** est le numéro de publication :

Auteur. (année). *Titre* (publication nº XXXXXXXX) [thèse de doctorat, Université, Ville, Pays]. ProQuest Dissertations & Theses Global.

– Si la thèse n'est **pas disponible**, indiquer le nom de l'université en toutes lettres, suivi (si ces informations ne sont pas déjà dans le nom de l'université) d'une virgule, de la ville où se trouve l'université, puis d'une virgule et du nom du pays.

Auteur. (année). *Titre de la thèse* [thèse de doctorat inédite]. Université, Ville, Pays.

– Terminez la zone « Source » par un point.

## **6.5Lien**

Appliquer les **[règles générales pour le lien](#page-20-0)**, même si vous avez consulté la version papier de la thèse ou du mémoire.

- Lorsque possible, mettre de préférence un lien vers la page qui décrit la thèse ou le mémoire, plutôt que vers le fichier PDF.
- Si le document est disponible via un service payant, tel ProQuest, ne pas ajouter le lien.

## **6.6Exemples**

- Côté, V. (2009). *Validation d'une mesure d'observation des habiletés sociales au préscolaire* [mémoire de maîtrise, Université du Québec à Montréal, Canada]. Archipel. **<http://archipel.uqam.ca/2217>**
- De Serres, L. (1998). *Stratégies de lecture en langue maternelle et en langue seconde, motivation et style épistémique d'étudiants inscrits à la maîtrise* [thèse de doctorat inédite]. Université Laval, Québec, Canada.
- Giroux, P. (2007). *Étude systémique de facteurs liés à l'attention en contexte de vidéocommunication chez des apprenants universitaires de premier cycle* [thèse de doctorat, Université du Québec à Chicoutimi, Canada]. Constellation. **<https://doi.org/10.1522/030018885>**
- Lamazares, I. M. (1991). *The effects of computer-assisted instruction on the writing performance and writing anxiety of community college developmental students* (publication nº 9214829) [thèse de doctorat, Université de Miami, États-Unis]. ProQuest Dissertations & Theses Global.
- Zigrand, R. (1983). *Approche clinique et projective de la personnalité de joueurs d'échecs* [mémoire de licence inédit]. Université de Liège, Belgique.

## **7. Rapports**

<span id="page-35-0"></span>Cette catégorie comprend en premier lieu les rapports de recherche, mais elle désigne aussi ceux que produisent les organisations, publiques ou non, tels les ministères, agences gouvernementales ou internationales, ONG, entreprises, etc.

#### **Auteur(s)**. (**[date](#page-22-1)**). *Titre du rapport* **(numéro) [type de rapport]**. **Source**. **Lien**

## **7.1Auteur(s)**

Appliquer les **[règles générales pour les auteurs](#page-16-1)**.

– Les auteurs des rapports sont souvent mentionnés dans les premières pages, appelées pages de garde, plutôt que sur la couverture. Par respect pour leur contribution, veillez à faire les vérifications requises avant de décider d'indiquer comme auteur le nom de l'organisation.

## **7.2Date**

Appliquer les **[règles générales pour la date](#page-17-0)** (année seulement).

## **7.3Titre**

Appliquer les **[règles générales pour le titre](#page-18-0)**.

- Si, dans la page de couverture ou de titre, le titre est suivi d'un sous-titre qui précise le type de rapport ou son contexte de production, ajouter à la suite du titre un point puis ce sous-titre, en italique également.
	- **Cependant**, si le rapport fait partie d'une série et possède un numéro d'identification (numéro de rapport, de contrat, ...), ajouter cette information entre parenthèses à en **caractères normaux**, directement à la suite du titre, comme suit : « *Titre* (rapport de XXXX n<sup>o</sup> YYY). ». Pour les ouvrages en anglais, ne pas traduire ces informations.
- Si le type de rapport n'est pas précisé dans la page de couverture ou de titre, vous pouvez tout de même l'indiquer, toujours à la suite du titre, mais entre crochets cette fois, comme suit : « *Titre* [rapport de recherche]. ».

## **7.4Source**

Appliquer les **[règles générales pour la source](#page-19-0)**, plus :

- À la place de la maison d'édition, indiquer le nom de l'organisme où a été réalisée la recherche (université, centre de recherche, organisme gouvernemental, ONG, etc.), suivi d'une virgule puis du nom de toute instance ou division de niveau inférieur pertinente (département, par exemple).
	- **Cependant**, si le nom de l'organisme figure comme auteur, ne pas le répéter, mais indiquer seulement, s'il y a lieu, le nom du ou des éventuels organismes, instances ou divisions de niveau supérieur qui le chapeautent, en commençant par le plus haut placé.

## **7.5Lien**

Appliquer les **[règles générales pour le lien](#page-20-0)**, même si vous avez consulté la version papier du rapport.

## **7.6Exemples**

- Ananiadou, K. et Claro, M. (2009). *21st century skills and competences for new millennium learners in OECD countries* (OECD Education Working Paper No. 41). OECD. **<https://doi.org/10.1787/218525261154>**
- Barr-Telford, L., Cartwright, F., Prasil, S. et Shimmons, K. (2003). *Accès, persévérance et financement : premiers résultats de l'Enquête sur la participation aux études postsecondaires (EPEP)*. Statistique Canada. **[http://www150.statcan.gc.ca/n1/fr/catalogue/81-595-M2003007](https://www150.statcan.gc.ca/n1/fr/catalogue/81-595-M2003007)**
- Ben-Yishay, Y. (dir.). (1981). *Working approaches to remediation of cognitive deficits in brain damaged person*s (Rehabilitation Monographs No. 62). New York University Medical Center, Institute of Rehabilitation Medicine.
- Birney, A. J. et Hall, M. M. (1981). *Early identification of children with written language disabilities* (Report No.81-1502). National Education Association.
- Codagnone, C. et Kluzer, S. (2011). *ICT for the social and economic integration of migrants into Europe* (Study, No. EUR 24719 EN). Commission européenne, Joint Research Center, Institute for Prospective Technological Studies. **<https://doi.org/10.2791/53261>**
- Deschênes, M. (2014). *Le web social, un levier de développement professionnel?* [rapport de recherche]. Collège O'Sullivan de Québec. **<http://iteractive.ca/devpro>**
- Fournier St-Laurent, S., Normand, L., Bernard, S. et Desrosiers, C. (2018). *Les conditions d'efficacité des classes d'apprentissage actif. Rapport de recherche PAREA*. Collège Ahuntsic. **<https://eduq.info/xmlui/handle/11515/35536>**
- Francis, A. et Couture, M. (2002). *Credibility of a computer simulation-based science laboratory: An exploratory study of learners' verisimilitude judgments* (rapport technique nº LICEF02RR01). Télé-université, centre de recherche LICEF. **[https://r](https://r-libre.teluq.ca/102)[libre.teluq.ca/102](https://r-libre.teluq.ca/102)**
- Frey, B. A. et Birnbaum, D. J. (2002). *Learners' perceptions on the value of PowerPoint in lectures* (ED467192) [rapport de recherche]. ERIC. **<https://eric.ed.gov/?id=ED467192>**
- Life Insurance Marketing and Research Association. (1978). *Profits and the AIB in United States ordinaries companies* (Research report No. 1978-6).
- Piette, J., Pons, C.-M. et Giroux, L. (2007). *Les jeunes et Internet : 2006 (Appropriation des nouvelles technologies). Rapport final de l'enquête menée au Québec*. Gouvernement du Québec, ministère de la Culture et des Communications. **<http://mcc.gouv.qc.ca/publications/LesJeunesetInternet2006.pdf>**
- UNESCO. (2014). *Nota técnica: Políticas de formación inicial docente y perfiles de desempeño en Costa Rica, Panamá y Honduras; informe final* [Note technique : politiques de formation initiale et profils de performance au Costa Rica, à Panama et au Honduras]. **<https://unesdoc.unesco.org/ark:/48223/pf0000231125>**
- Veenhof, B., Clermont, Y. et Sciadas, G. (2005). *Littératie et technologies numériques : liens et résultats* (publication nº 56F0004M-12). Statistique Canada. **<http://www.statcan.gc.ca/pub/56f0004m/56f0004m2005012-fra.htm>**

#### **8. Documents et ressources en ligne**

#### <span id="page-37-0"></span>**Sommaire**

- 1. **[Règles générales](#page-37-1)**
- 2. **[Cas particuliers](#page-39-1)**
	- **[a\) Article de Wikipédia](#page-39-0)**
	- **[b\) Billet de blogue et commentaire](#page-39-2)**
	- **c) Versions d'[articles antérieures à la publication \(manuscrits\)](#page-40-0)**
	- **[d\) Vidéo en ligne](#page-40-1)**
	- **[e\) Diaporama](#page-40-2)**
	- **[f\) Logiciel](#page-41-0)**
	- **[g\) Grand modèle de langage \(ChatGPT etc.\)](#page-41-1)**
	- **h) Jeu de données**
- 3. **[Exemples](#page-42-0)**

#### *Notes*

- Cette catégorie comprend toute ressource ou document accessible en ligne qui n'entre dans aucune des autres catégories. Comme presque tous les documents (sauf les livres) sont maintenant disponibles en ligne, il est parfois difficile de déterminer si un document est de type « document en ligne » ou d'un autre type. Heureusement, les normes ont été définies pour que les notices prennent la même forme dans les cas ambigus les plus fréquents, par exemple quand on hésite entre les types « rapport » et « document en ligne ».
- Un document en ligne est presque toujours considéré comme un document autonome (avec titre en italique dans la notice); le site Web qui l'héberge en constitue la source (en caractères normaux). Cela s'applique entre autres aux sites de nouvelles, tels Radio-Canada, CNN, Vox, etc., mais pas aux articles de revues, magazines ou journaux, même disponibles en ligne, qui obéissent aux **[règles pour les articles](#page-22-0)**. Il y a deux exceptions : les articles de dictionnaires ou d'encyclopédies (notamment **[Wikipédia](#page-39-0)**) et les **[billets de blogue](#page-39-2)**.
- Un **site Web complet** ne constitue pas un document. Un **[renvoi à un site](#page-13-0)**, sous la forme d'un hyperlien dans le texte, n'a pas de notice associée dans la liste de références.

#### **Auteur(s)**. (**date**). *Titre du document* **[type ou format]**. **Nom du site**. **Lien**

#### <span id="page-37-1"></span>**8.1Règles générales**

#### **a) Auteur(s)**

Appliquer les **[règles générales pour les auteurs](#page-16-1)**.

- S'il est impossible de trouver le nom de l'auteur, ce qui est fréquent pour les documents et ressources en ligne, indiquer comme auteur le nom de l'organisme, de l'association, etc. responsable de la page, du document / ressource, ou du site.
- Pour les documents sans auteur désigné et sans organisme responsable, par exemple les ouvrages collaboratifs de type wiki, indiquer à la place de l'auteur le titre du document, en caractères normaux.

#### **b) Date**

Appliquer les **[règles générales pour la date](#page-17-0)**.

- Si le document ou la page indique une date précise de **création**, ne pas se contenter de l'année mais indiquer la date complète : l'année, suivie d'une virgule, puis le jour et le mois (en toutes lettres).
- Ne pas vous fier à la date de copyright qui peut figurer dans la page (généralement au bas), car elle pourrait bien s'appliquer au site complet, et non à cette page particulière.
- Si une date de **mise à jour** du contenu est indiquée, inscrire plutôt cette date (complète également).
- S'il n'y a pas de date, ou si la date affichée ne semble pas liée à une modification du contenu (comme certains sites qui affichent automatiquement la date du jour), indiquer « **(s.d.).** » (pour « sans date »).

#### **c) Titre du document**

Mettre le titre en italique, sauf dans deux cas particuliers : **articles [de Wikipédia](#page-39-0)** et **[billets](#page-39-2) de [blogue](#page-39-2)**).

#### **d) Source**

Indiquer le nom du site, en caractères normaux, sauf dans les deux cas mentionnés ci-dessus, où on emploie l'italique.

- Ce nom peut prendre une forme comme « Nom\_de\_l'organisation » (omis si ce nom est déjà indiqué comme auteur), ou « Site de Nom\_de\_la\_personne » (ou « Site de l'auteur », si celuici diffuse son document sur son site personnel).
- Lorsque le nom d'une organisation ou d'une instance figure comme auteur, on peut inscrire comme source le nom de l'organisation ou de l'instance qui la chapeaute. Par exemple, pour un document provenant d'un ministère, on pourrait indiquer le nom du ministère comme auteur, et « Gouvernement du XXXXX » comme source. [exemple]
- Il peut parfois être difficile de faire la distinction entre des documents en ligne individuels et les sections d'un tel document, réparties en plusieurs pages. Par exemple, pour faire référence à la présente page, on pourrait en principe écrire soit :

Couture, M. (2020, 28 juillet). *Documents et ressources en ligne*. Normes bibliographiques de l'APA – 7 e édition. Récupéré le 10 avril 2021 de **<http://profmcouture.ca/apa/docsweb.htm>**

avec « (Couture, 2020) » comme renvoi dans le texte, soit :

Couture, M. (2020, 28 juillet). *Normes bibliographiques de l'APA – 7 e édition*. Site de l'auteur. Récupéré le 10 avril 2021 de **<http://profmcouture.ca/apa/docsweb.htm>**

avec, comme renvoi : « (Couture, 2020, section Documents et ressources en ligne) ».

Cependant, le fait que ces pages sont par ailleurs combinées dans un document PDF unique, dont elles constituent les sections et sous-sections, milite ici en faveur de la seconde option. La notice de ce document unique serait d'ailleurs la même pour les deux formats (HTML et PDF), sauf pour le lien et la date.

#### **e) Lien**

Appliquer les **[règles générales pour le lien](#page-20-0)**.

– Que le document ait ou non une date de mise à jour ou de création, si l'on a des raisons de croire qu'il peut être régulièrement modifié, et **seulement dans ce cas**, précéder l'adresse URL de la mention « Récupéré le Jour mois Année de », où la date est écrite en toutes lettres.

## <span id="page-39-1"></span>**8.2Cas particuliers**

#### <span id="page-39-0"></span>**a) Article de Wikipédia**

Comme le soulignent les gestionnaires de Wikipédia eux-mêmes, les articles peuvent être modifiés en tout temps par n'importe qui. C'est la règle de base de cette encyclopédie. Cependant, plusieurs de ces articles ont atteint une excellente qualité, tout en conservant une bonne stabilité, car toute tentative d'introduire des erreurs dans un article, ou carrément de le « vandaliser », est rapidement corrigée. Ces articles peuvent très bien être suggérés comme références générales sur un sujet.

De plus, toutes les versions antérieures d'un article demeurent accessibles dans son onglet **Historique**. Pour chacune, on retrouve la mention de la date (et l'heure!) de la modification, qui est en même temps un lien vers cette version. Il est donc possible de référer le lecteur à la version exacte qu'on a consultée.

- Dans la zone « Date » on met la date (année, jour et mois) de la plus récente modification, affichée tout en haut de l'historique.
- Dans la zone « Lien », on met l'adresse URL sous-jacente à la mention de date et heure dans l'historique. Cette adresse est de la forme « https://fr.wikipedia.org/w/index.php?title=Titre\_de\_la\_page&oldid=XXXXXXXXX ».

Veuillez noter que la forme suggérée par Wikipédia pour la citation d'un article selon le format APA (accessible par le lien **Citer cette page** de la rubrique **Outils**, dans le menu de gauche) n'est pas conforme aux normes proposées ici; entre autres, le format des dates, calqué sur l'anglais, ne respecte pas la syntaxe française. De plus, l'ajout de « L'encyclopédie libre » après « Wikipédia » n'est vraiment pas nécessaire compte tenu de la notoriété de cette encyclopédie, qui n'est d'ailleurs pas la seule qui peut être qualifiée de libre.

#### [ **[exemple](#page-43-0)** ]

#### <span id="page-39-2"></span>**b) Billet de blogue et commentaire**

– La notice d'un billet de blogue suit les règles des **[articles de quotidiens](#page-23-0) et de magazines**, avec le nom du blogue comme nom du périodique (en italique).

#### [ **[exemple](#page-43-1)** ]

- La notice d'un commentaire à un billet de blogue (ou tout autre type de commentaire en ligne) suit les mêmes règles, avec les adaptations suivantes.
	- Si le commentaire n'a pas de titre spécifique, inscrire comme titre les premiers mots du commentaire, jusqu'à concurrence de 20 mots.
	- Ajouter à la suite du commentaire, entre crochets : « [commentaire sur le billet « Titre du billet »] ».

• Si possible, mettre le lien vers le commentaire lui-même.

#### [ **[exemple](#page-43-2)** ]

#### <span id="page-40-0"></span>**c) Versions d'articles antérieures à la publication (manuscrits)**

De nombreux auteurs rendent disponibles des **[versions préalables](#page-23-1)** de leurs articles, appelées manuscrits, généralement dans des répertoires institutionnels ou disciplinaires (dont le nom se termine souvent par « **...rXiv** », d'après **arXiv**, le doyen de ces répertoires).

- Même si le *Publication manual* ne le prévoit pas, il peut être utile d'indiquer les informations suivantes, à la suite du titre :
	- entre parenthèses, le numéro de version du document consulté, qui est normalement affiché dans la page de celui-ci dans le répertoire;
	- entre crochets, le type et l'étape de publication du manuscrit, par exemple « [document de travail] », « [manuscrit soumis pour publication] », « [manuscrit accepté pour publication dans *Nom\_de\_la\_Revue*] », etc.
- Le nom du répertoire est indiqué comme source. Certains répertoires institutionnels n'ont pas de nom particulier; on peut alors écrire « Répertoire de Nom\_de\_l'établissement ».

[ **[exemples](#page-43-3)** ]

#### <span id="page-40-1"></span>**d) Vidéo en ligne**

– Si la vidéo est intégrée à une page Web, on emploie les règles générales ci-dessus, en ajoutant « [vidéo] » à la suite du titre (avant le point).

#### [ **[exemple](#page-43-4)** ]

– Si la vidéo est accessible par un service spécialisé, tel YouTube, on indique comme auteur le nom de la personne ou de l'organisation qui l'a téléversée, tel qu'indiqué sous la vidéo, que cette personne en soit l'auteur ou non.

TEDx Talks. (Année, jour mois). *Titre* [vidéo]. Source. **Lien**

• Ce nom peut être un nom véritable, ou encore un pseudonyme. Lorsque les deux sont connus, on indique d'abord le nom, suivi du pseudonyme entre crochets.

TYT Science [Tyt Nation]. (Année, jour mois). *Titre* [vidéo]. Source. **Lien**

[ **[exemples](#page-43-5)** ]

#### <span id="page-40-2"></span>**e) Diaporama**

La notice d'un diaporama (par exemple, une présentation PowerPoint) suit les règles générales ci-dessus, avec l'ajout de « [diaporama]. » après le titre (avant le point).

– Le *Publication manual* suggère d'indiquer le nom « PowerPoint », ce qui n'ajoute aucune information vraiment pertinente, d'autant plus que d'autres formats sont utilisés, dont notamment PDF.

[ **[exemple](#page-44-0)** ]\*

## <span id="page-41-0"></span>**f) Logiciel**

- Si le logiciel possède un auteur, c'est-à-dire qu'une personne en détient les droits, on indique son nom et initiales. Sinon, on indique le nom de l'organisation qui le produit.
- On fait suivre par l'année (si connue), ou sinon « **s.d.** », entre parenthèses.
- On indique ensuite le nom du logiciel (en italique) puis, en caractères normaux, le numéro de version, entre parenthèses, suivi de « [logiciel] » ou toute autre expression plus appropriée, par exemple : langage de programmation, module externe, application mobile, simulation, etc.
- On termine par la source, soit le nom du site d'où l'on peut télécharger le logiciel (si ce nom ne figure pas déjà comme auteur), suivie du lien.

## [ **[exemples](#page-44-1)** ]

Notez qu'il n'est pas nécessaire d'inclure des notices dans la liste des références pour des logiciels très connus et largement utilisés tels Microsoft Word ou Firefox.

## <span id="page-41-1"></span>**g) Grand modèle de langage (ChatGPT etc.)**

Le recours aux outils d'intelligence artificielle fondés sur les grands modèles de langage (*Large Language Models*, ou LLM), tel ChatGPT, pose un enjeu particulier sur le plan bibliographique.

– D'une part, ces outils sont un type particulier de logiciel; à ce titre, lorsqu'on mentionne leur utilisation à quelque fin que ce soit (ce que les revues exigent en général), cette mention doit être accompagnée d'une référence à l'outil, selon les règles s'appliquant aux logiciels (voir plus haut), avec la mention « [grand modèle de langage] ». Pour ce type d'outil, dont les caractéristiques et capacités évoluent sans cesse, la date la plus pertinente est celle à laquelle on l'a utilisé.

## [ **[exemple](#page-44-2)** ]

– D'autre part, ces outils fournissent une réponse (textuelle, graphique, etc.) à une question ou une invite (*prompt*), voire donnent lieu à une « conversation » entre un humain et un ordinateur. Si l'on juge pertinent de reproduire, paraphraser ou résumer dans l'article un extrait de cette conversation, il faut en indiquer clairement la provenance, comme dans l'exemple ci-dessous.

En réponse à la question « Quelles sont les principales dimensions de la science ouverte? », ChatGPT (OpenAI, 2024) en fournit dix, dont l'accès ouvert aux publications scientifiques, les données ouvertes, le code source ouvert, les méthodes de recherche transparentes et l'évaluation ouverte (voir Annexe A pour la réponse complète).

On peut aussi inclure l'ensemble de la conversation dans une annexe à la fin de l'article (un peu comme on fait pour les questionnaires ou les tableaux détaillés complémentaires), ou encore la rendre disponible en ligne. À cet égard, mentionnons l'existence du site **[https://aiarchives.org](https://aiarchives.org/)**, qui permet d'archiver ces « conversations ».

## **h) Jeu de données**

Il faut citer tant les données provenant d'autres sources que l'on a réutilisées aux fins de notre recherche que celles que l'on a recueillies lors de celle-ci et qu'on rend disponible en ligne. On distingue deux situations.

- Les **données non publiées**, obtenues privément au moyen d'une demande aux responsables de la recherche originale. Dans ces cas, on indique l'auteur, la date de cueillette, le nom du jeu de données et, s'il y a lieu, le numéro de version entre parenthèses, puis « [données non publiées] », et enfin le nom de l'organisation (université, centre de recherche, etc.) où a été menée la recherche.
- Les **données publiées**, disponibles en ligne, tant celles que l'on a réutilisées que celles qui découlent de notre propre recherche et que l'on rend disponible à la communauté. Dans ce cas, on indique l'auteur, la date de mise en ligne, le nom du jeu de données et, s'il y a lieu, le numéro de version entre parenthèses, puis « [jeu de données] » (ou toute autre description plus précise ou complète décrivant ce qui est disponible), et enfin, le nom et l'adresse URL de l'organisation ou du site qui héberge les données.

[ **[exemples](#page-44-3)** ]

## <span id="page-42-0"></span>**8.3Exemples**

**Note.** Vous pouvez examiner à l'**[appendice A](#page-45-0)** comment, pour les mêmes exemples, les notices peuvent être modifiées par la technique de troncation des liens suggérée dans **[Règles générales](file:///C:/Users/Marc/Documents/__Services/RITPU/Références/site%20APA/Lien.htm%23url_tronquee) – [Lien](file:///C:/Users/Marc/Documents/__Services/RITPU/Références/site%20APA/Lien.htm%23url_tronquee)**.

#### *Divers*

- Boboc, A. et Taboy, T. (2014, 24 juin). *Numérique et transformations du monde du travail : vers de nouveaux équilibres*. Digital Society Forum. **[https://digital-society](https://digital-society-forum.orange.com/fr/les-forums/267-numerique_et_transformations_du_monde_du_travail__vers_de_nouveaux_equilibres)[forum.orange.com/fr/les-forums/267](https://digital-society-forum.orange.com/fr/les-forums/267-numerique_et_transformations_du_monde_du_travail__vers_de_nouveaux_equilibres)** numerique et transformations du monde du travail vers de nouveaux equilib **[res](https://digital-society-forum.orange.com/fr/les-forums/267-numerique_et_transformations_du_monde_du_travail__vers_de_nouveaux_equilibres)**
- Couture, M. (2020, 9 juillet). *Documents en ligne*. Normes bibliographiques de l'APA 7 e édition : adaptation française. Récupéré le 31 juillet 2020 de **<http://profmcouture.ca/apa/docsweb.htm>**
- Davezies, L. (2011). *Modèles à effets fixes, à effets aléatoires, modèles mixtes ou multiniveaux : propriétés et mises en oeuvre des modélisations de l'hétérogénéité dans le cas de données groupées* (document de travail nº G2011/03). Institut national de la statistique et des études économiques. **<https://www.epsilon.insee.fr/jspui/handle/1/5835>**
- *Developing digital literacies*. (2014, 16 décembre). Jisc. **[https://www.jisc.ac.uk/full](https://www.jisc.ac.uk/full-guide/developing-digital-literacies)[guide/developing-digital-literacies](https://www.jisc.ac.uk/full-guide/developing-digital-literacies)**
- Marsh, N. (2017, 4 janvier). *MOOC users reach 58 million globally*. The Pie News. **<http://thepienews.com/news/edu-tech/mooc-users-reach-58-million-globally>**
- Ministère de l'éducation et de l'Enseignement supérieur. (s.d.). *Liste des établissements universitaires*. Gouvernement du Québec. Récupéré le 29 octobre 2019 de **[http://www.education.gouv.qc.ca/en/universites/etudiants-a-luniversite/admission-a](http://www.education.gouv.qc.ca/en/universites/etudiants-a-luniversite/admission-a-luniversite/liste-des-etablissements-universitaires)[luniversite/liste-des-etablissements-universitaires](http://www.education.gouv.qc.ca/en/universites/etudiants-a-luniversite/admission-a-luniversite/liste-des-etablissements-universitaires)**
- Ministère de l'éducation et de l'Enseignement supérieur. (2019). *Cadre de référence de la compétence numérique*. Gouvernement du Québec. **[http://education.gouv.qc.ca/dossiers-thematiques/plan-daction-numerique/cadre-de](http://education.gouv.qc.ca/dossiers-thematiques/plan-daction-numerique/cadre-de-reference/)[reference/](http://education.gouv.qc.ca/dossiers-thematiques/plan-daction-numerique/cadre-de-reference/)**
- Rivera, R., Borasky, B., Carayon, F., Rice, R., Kirkendale, S., Wilson, W. L. et Woodsong, C. (2005). *Cours de formation sur l'éthique de la recherche*. Family Health International. **[https://www.fhi360.org/sites/default/files/webpages/fr/RETC-](https://www.fhi360.org/sites/default/files/webpages/fr/RETC-CR/fr/RH/Training/trainmat/ethicscurr/RETCCRFr/index.htm)[CR/fr/RH/Training/trainmat/ethicscurr/RETCCRFr/index.htm](https://www.fhi360.org/sites/default/files/webpages/fr/RETC-CR/fr/RH/Training/trainmat/ethicscurr/RETCCRFr/index.htm)**
- Tasset, M. (2019, 17 mai). *Le volume de données mondial sera multiplié par 45 entre 2020 et 2035*. Journal du Net. **[https://www.journaldunet.com/solutions/dsi/1424245-le](https://www.journaldunet.com/solutions/dsi/1424245-le-volume-de-donnees-mondial-sera-multiplie-par-45-entre-2020-et-2035-selon-statista/)[volume-de-donnees-mondial-sera-multiplie-par-45-entre-2020-et-2035-selon-statista/](https://www.journaldunet.com/solutions/dsi/1424245-le-volume-de-donnees-mondial-sera-multiplie-par-45-entre-2020-et-2035-selon-statista/)**
- Tchounikine, P. (2009, juin). *Précis de recherche en ingénierie des EIAH*. Site de l'auteur. **<http://membres-liglab.imag.fr/tchounikine/Articles/PrecisV1.pdf>**
- Vincke, G., De Hertogh, B. et Depiereux, E. (2017, septembre). *Pratique des biostatistiques* (version 2.8) [cours en ligne]. Facultés universitaires Notre-Dame de la Paix, Namur, Belgique. **<http://webapps.fundp.ac.be/biostats>**

#### <span id="page-43-0"></span>*Article de Wikipédia*

Université de New York. (2009, 3 mars). Dans *Wikipédia*. **[http://fr.wikipedia.org/w/index.php?title=Université\\_de\\_New\\_York&oldid=38599114](http://fr.wikipedia.org/w/index.php?title=Universit%E9_de_New_York&oldid=38599114)**

#### <span id="page-43-3"></span>*Manuscrits*

- Huang, W. (2020). *The design and implementation of "unplugged" game-based learning in computing education* (version 2). SocArxiv. **<https://doi.org/10.31235/osf.io/ykq82>**
- Jaoul-Grammare, M. et Stenger, A. (2020). *Do we need to be educated to have Green concerns?* [document de travail]. EconPapers. **<https://econpapers.repec.org/paper/ulpsbbeta/2020-13.htm>**
- Kalir, J. H. (2020). *"Annotation is first draft thinking": Educators' marginal notes as brave writing* [manuscrit accepté pour publication dans *English Journal*]. EdArxiv. **<https://doi.org/10.35542/osf.io/7wnxq>**

#### <span id="page-43-1"></span>*Billets de blogue et commentaires*

- Lemire, D. (2013, 9 août). Privacy and the Internet: Is Facebook evil? *Blogue de l'auteur*. **<http://lemire.me/blog/archives/2013/08/09/is-facebook-evil>**
- <span id="page-43-2"></span>Paul (2013, 9 août). When you transgress in a tight-knit village, the gossipers know you as a person [commentaire sur le billet « Privacy and the Internet: Is Facebook evil? »]. *Blogue de Daniel Lemire*. **[https://lemire.me/blog/2013/08/09/is-facebook-evil/#comment-](http://lemire.me/blog/2013/08/09/is-facebook-evil/#comment-91203)[91203](http://lemire.me/blog/2013/08/09/is-facebook-evil/#comment-91203)**

#### <span id="page-43-4"></span>*Vidéos*

- Bourdoncle, F. (2008, 14 mars). *Les moteurs de recherches, technologie et enjeux* [vidéo]. Collège de France. **[https://www.college-de-france.fr/site/gerard-berry/seminar-2008-](https://www.college-de-france.fr/site/gerard-berry/seminar-2008-03-14-11h30.htm) [03-14-11h30.htm](https://www.college-de-france.fr/site/gerard-berry/seminar-2008-03-14-11h30.htm)**
- <span id="page-43-5"></span>Centre de pédagogie universitaire de l'Université de Montréal [UdeM-CPU]. (2019, 18 avril). *Dans la classe de... Robert David* [vidéo]. YouTube. **<https://youtu.be/2pkGmRKMeWw>**
- TEDx Talks. (2011, 6 avril). *Open science: Michael Nielsen at TEDxWaterloo* [vidéo]. Youtube. **<https://youtu.be/DnWocYKqvhw>**

#### <span id="page-44-0"></span>*Diaporama*

Bridoux, S. (2010, 12 juin). *Actions d'aide à la réussite en première année universitaire* [diaporama]. Instituts de recherche sur l'enseignement des mathématiques. **[http://www.univ-irem.fr/IMG/pdf/CI2U\\_juin2010\\_Stephanie\\_Bridoux.pdf](http://www.univ-irem.fr/IMG/pdf/CI2U_juin2010_Stephanie_Bridoux.pdf)**

#### <span id="page-44-1"></span>*Logiciels*

- Couture, M. (2020). *VR Molécules* (version 1.14) [simulation]. Site de l'auteur. **<http://profmcouture.ca/Fodar99/Hzdemo.htm>**
- Johansen, Y. (2012). *Graph* (version 4.4.2) [logiciel]. Graph: Plotting of mathematical functions. **<http://padowan.dk/download>**
- Nuance (s.d.). *Dragon Professional Individual* (version 15) [logiciel]. **[https://www.nuance.com/dragon/business-solutions/dragon-professional](https://www.nuance.com/dragon/business-solutions/dragon-professional-individual.html)[individual.html](https://www.nuance.com/dragon/business-solutions/dragon-professional-individual.html)**

#### <span id="page-44-2"></span>*Grands modèles de langage*

OpenAI (2024, 15 janvier). *ChatGPT* (version 3.5) [grand modèle de langage]. **[https://chat.openai.com](https://chat.openai.com/)**

## <span id="page-44-3"></span>*Jeux de données*

- Crawford, W. (2023). *Gold Open Access 8: 2017-2022* (version 2) [jeu de données]. Figshare. **<https://doi.org/10.6084/m9.figshare.23203955.v2>**
- Dorey, J., Ryan, P. et Coulombe, C. (2020). *Résultats du sondage sur la gestion des données de recherche à l'Université TÉLUQ* [jeu de données et questionnaire]. Borealis. **<https://doi.org/10.5683/SP2/UTS1OP>**

Favreau, R. (2022). *La conciliation travail-famille chez les nouveaux arrivants à Montréal* [données non publiées]. Université de la francophonie, Canada.

# <span id="page-45-0"></span>**Appendice A – Troncation des liens (adresses URL longues)**

Voici, pour les mêmes exemples que dans la section **[Documents et ressources en ligne](#page-37-0)**, les notices modifiées, lorsque jugé pertinent, par la technique de troncation des liens suggérée dans **[Règles générales](#page-20-0) – Lien**.

#### *Divers*

- Boboc, A. et Taboy, T. (2014, 24 juin). *Numérique et transformations du monde du travail : vers de nouveaux équilibres*. Digital Society Forum. **[https://digital-society-forum.orange.com/...](https://digital-society-forum.orange.com/fr/les-forums/267-numerique_et_transformations_du_monde_du_travail__vers_de_nouveaux_equilibres)**
- Couture, M. (2020, 9 juillet). *Documents et ressources en ligne*. Normes bibliographiques de l'APA – 7<sup>e</sup> édition : adaptation française. Récupéré le 31 juillet 2020 de **[http://profmcouture.ca/...](http://profmcouture.ca/apa/docsweb.htm)**
- Davezies, L. (2011). *Modèles à effets fixes, à effets aléatoires, modèles mixtes ou multiniveaux : propriétés et mises en ouvre des modélisations de l'hétérogénéité dans le cas de données groupées* (document de travail nº G2011/03). Institut national de la statistique et des études économiques. **[https://epsilon.insee.fr/...](https://www.epsilon.insee.fr/jspui/handle/1/5835)**
- *Developing digital literacies*. (2014, 16 décembre). Jisc. **[https://www.jisc.ac.uk/...](https://www.jisc.ac.uk/full-guide/developing-digital-literacies)**
- Marsh, N. (2017, 4 janvier). *MOOC users reach 58 million globally*. The Pie News. **[http://thepienews.com/...](http://thepienews.com/news/edu-tech/mooc-users-reach-58-million-globally)**
- Ministère de l'éducation et de l'Enseignement supérieur. (s.d.). *Liste des établissements universitaires*. Gouvernement du Québec. Récupéré le 29 octobre 2019 de **[http://www.education.gouv.qc.ca/...](http://www.education.gouv.qc.ca/en/universites/etudiants-a-luniversite/admission-a-luniversite/liste-des-etablissements-universitaires)**
- Ministère de l'éducation et de l'Enseignement supérieur. (2019). *Cadre de référence de la compétence numérique*. Gouvernement du Québec. **[http://education.gouv.qc.ca/...](http://education.gouv.qc.ca/dossiers-thematiques/plan-daction-numerique/cadre-de-reference/)**
- Rivera, R., Borasky, B., Carayon, F., Rice, R., Kirkendale, S., Wilson, W. L. et Woodsong, C. (2005). *Cours de formation sur l'éthique de la recherche*. Family Health International. **[https://www.fhi360.org/...](https://www.fhi360.org/sites/default/files/webpages/fr/RETC-CR/fr/RH/Training/trainmat/ethicscurr/RETCCRFr/index.htm)**
- Tasset, M. (2019, 17 mai). *Le volume de données mondial sera multiplié par 45 entre 2020 et 2035*. Journal du Net. **[https://www.journaldunet.com/...](https://www.journaldunet.com/solutions/dsi/1424245-le-volume-de-donnees-mondial-sera-multiplie-par-45-entre-2020-et-2035-selon-statista/)**
- Tchounikine, P. (2009, juin). *Précis de recherche en ingénierie des EIAH*. Site de l'auteur. **[http://membres-liglab.imag.fr/tchounikine/...](http://membres-liglab.imag.fr/tchounikine/Articles/PrecisV1.pdf)**
- Vincke, G., De Hertogh, B. et Depiereux, E. (2017, septembre). *Pratique des biostatistiques* (version 2.8) [cours en ligne]. Facultés universitaires Notre-Dame de la Paix, Namur, Belgique. **<http://webapps.fundp.ac.be/biostats>**

## *Article de Wikipédia*

Université de New York. (2009, 3 mars). Dans *Wikipédia*. **[http://fr.wikipedia.org/...](http://fr.wikipedia.org/w/index.php?title=Universit%E9_de_New_York&oldid=38599114)**

## *Manuscrits*

Huang, W. (2020). *The design and implementation of "unplugged" game-based learning in computing education* (version 2). SocArxiv. **<https://doi.org/gr395m>**

- Jaoul-Grammare, M. et Stenger, A. (2020). *Do we need to be educated to have Green concerns?* [document de travail]. EconPapers. **[https://econpapers.repec.org/...](https://econpapers.repec.org/paper/ulpsbbeta/2020-13.htm)**
- Kalir, J. H. (2020). *"Annotation is first draft thinking": Educators' marginal notes as brave writing* [manuscrit accepté pour publication dans *English Journal*]. EdArxiv. **<https://doi.org/gmkv59>**

#### *Billets de blogue et commentaires*

- Lemire, D. (2013, 9 août). Privacy and the Internet: Is Facebook evil? *Blogue de l'auteur*. **[http://lemire.me/...](http://lemire.me/blog/archives/2013/08/09/is-facebook-evil)**
- Paul (2013, 9 août). When you transgress in a tight-knit village, the gossipers know you as a person [commentaire sur le billet « Privacy and the Internet: Is Facebook evil? »]. *Blogue de Daniel Lemire*. **[https://lemire.me/...](http://lemire.me/blog/2013/08/09/is-facebook-evil/#comment-91203)**

## *Vidéos*

- Bourdoncle, F. (2008, 14 mars). *Les moteurs de recherches, technologie et enjeux* [vidéo]. Collège de France. **[https://www.college-de-france.fr/...](https://www.college-de-france.fr/site/gerard-berry/seminar-2008-03-14-11h30.htm)**
- Centre de pédagogie universitaire de l'Université de Montréal [UdeM-CPU]. (2019, 18 avril). *Dans la classe de... Robert David* [vidéo]. YouTube. **[https://youtu.be/...](https://youtu.be/2pkGmRKMeWw)**
- TEDx Talks. (2011, 6 avril). *Open science: Michael Nielsen at TEDxWaterloo* [vidéo]. YouTube. **[https://youtu.be/...](https://youtu.be/DnWocYKqvhw)**

## *Diaporama*

Bridoux, S. (2010, 12 juin). *Actions d'aide à la réussite en première année universitaire* [diaporama]. Instituts de recherche sur l'enseignement des mathématiques. **[http://www.univ-irem.fr/...](http://www.univ-irem.fr/IMG/pdf/CI2U_juin2010_Stephanie_Bridoux.pdf)**

## *Logiciels*

- Couture, M. (2020). *VR Molécules* (version 1.14) [simulation]. Site de l'auteur. **[http://profmcouture.ca/...](http://profmcouture.ca/Fodar99/Hzdemo.htm)**
- Johansen, Y. (2012). *Graph* (version 4.4.2) [logiciel]. Graph: Plotting of mathematical functions. **[http://padowan.dk/...](http://padowan.dk/download)**

Nuance (s.d.). *Dragon Professional Individual* (version 15) [logiciel]. **[https://www.nuance.com/...](https://www.nuance.com/dragon/business-solutions/dragon-professional-individual.html)**